# **CAE 465/526 Building Energy Conservation Technologies**  Fall 2022

## **November 30, 2022**

Buildings-to-Grid Integration and Utility Programs

**Built** Environment Research  $@$   $||$  $123A + 1$ 

*Advancing energy, environmental, and sustainability research within the built environment*

[www.built-envi.com](http://www.built-envi.com)

**Dr. Mohammad Heidarinejad, Ph.D., P.E.** Civil, Architectural and Environmental Engineering Illinois Institute of Technology [muh182@iit.edu](mailto:muh182@iit.edu)

# **NET PRESENT VALUE**

### **Net Present Value**

• Did you draw the cash flow to calculate the NPV?

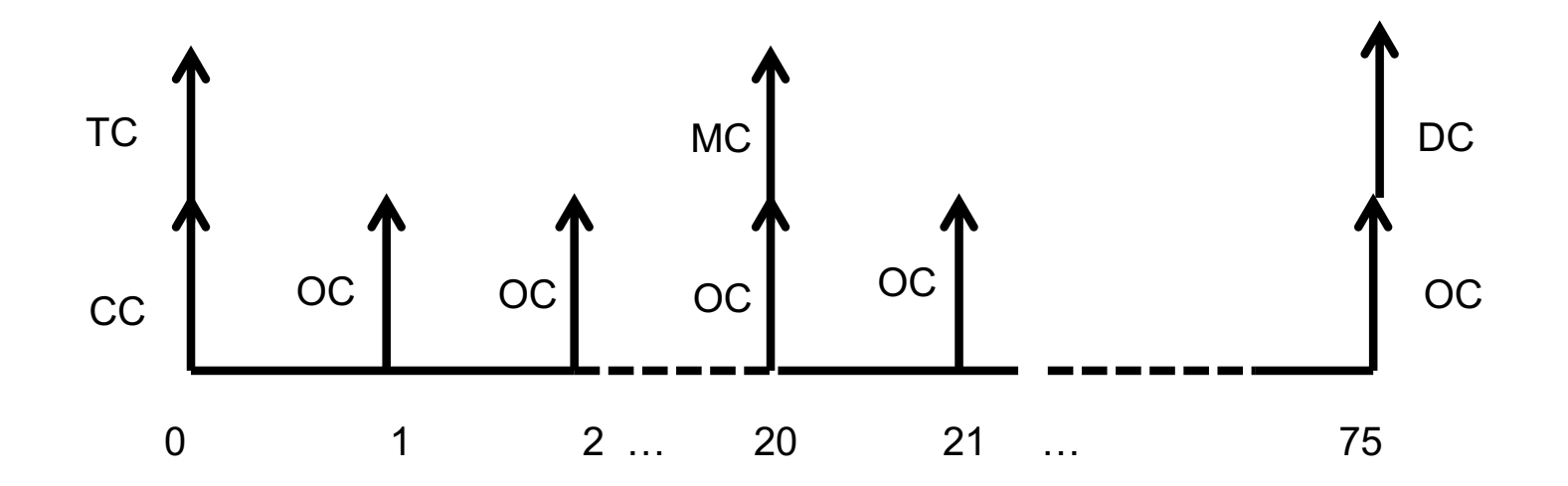

• How does the equation look like?

### **Net Present Value**

$$
NPV(i, N) = (CC + TC) + \frac{OC}{(1+i)^1} + \frac{OC}{(1+i)^2} + \dots + \frac{OC + MC}{(1+i)^{20}} + \dots
$$
  
 
$$
\dots + + \frac{DC}{(1+i)^{75}}
$$

# **UTILITY RATES**

- We are mostly aware of the flat rates, but there are time varying pricing utility rates. A few examples are:
	- $\Box$  Real-time pricing
	- $\Box$  Day-ahead pricing
	- $\Box$  Block and index pricing

Time varying utility programs are important. Why?

**CAPITAL WEATHER GANG** 

### Extreme heat pushes highs over 110 in Texas as power grid nears brink

The Electric Reliability Council of Texas projects record-high demand as temperatures skyrocket

By Matthew Cappucci July 11, 2022 at 11:46 a.m. EDT

### Texans urged to save energy as extreme heatwave strains power grid

Electricity demand expected to surpass supply as temperatures hit triple digits, shattering records

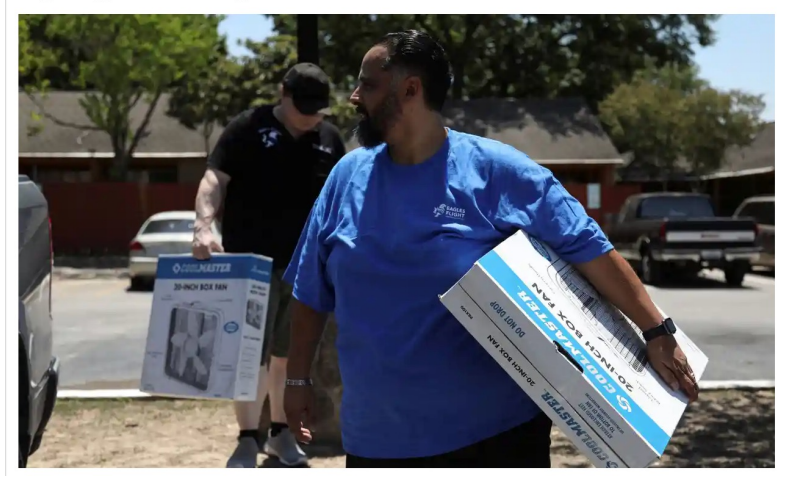

**DEEP DIVE** 

### The power grid faced heat waves, record demand and tight conditions in 2022. What happens next?

All over the country, a changing climate and extreme weather events – whether due to high temperatures, low temperatures or storms and hurricanes – are posing a threat to grid reliability in the U.S.

### **From Sichuan to California, Extreme Heat** Is Pushing the Grid to Its Limit

A range of solutions, from market-based conservation measures to better grid infrastructure, could help prepare the electricity system for future extremes.

**November 23, 2022** 

By Zihao Chen, Shuo GAO

- **Demand response** (DR) is defined as "Changes in electric usage by end-use customers from their normal consumption patterns in response to:
	- Changes in the price of electricity over time
	- Incentive payments designed to induce lower electricity use at times of high wholesale market prices
	- When system reliability is jeopardized

### **Demand Response and Time-Variable Pricing Programs**

Home » Demand Response and Time-Variable Pricing Programs

The Federal Energy Management Program developed profiles of demand response and timevariable pricing programs throughout the United States. These profiles are grouped regionally by state.

- Western States
- Northeastern States
- Southeastern and Midwestern States

Demand response (DR) is a short-term, voluntary decrease in electrical consumption by end-use customers that is generally triggered by compromised grid reliability or high wholesale market prices. In

**Northeast** Region **Western Region** (Including Alaska **Southeast Region** and Hawaii)

exchange for conducting (and sometimes just committing) to curtail their load, customers are remunerated.

The majority of U.S. utilities offer their commercial and industrial customers at least some kind of DR option. In addition, the country's seven independent system operators/regional transmission organizations (ISO/RTOs) each sponsor DR programs.

• We can look at the DR programs from this perspective:

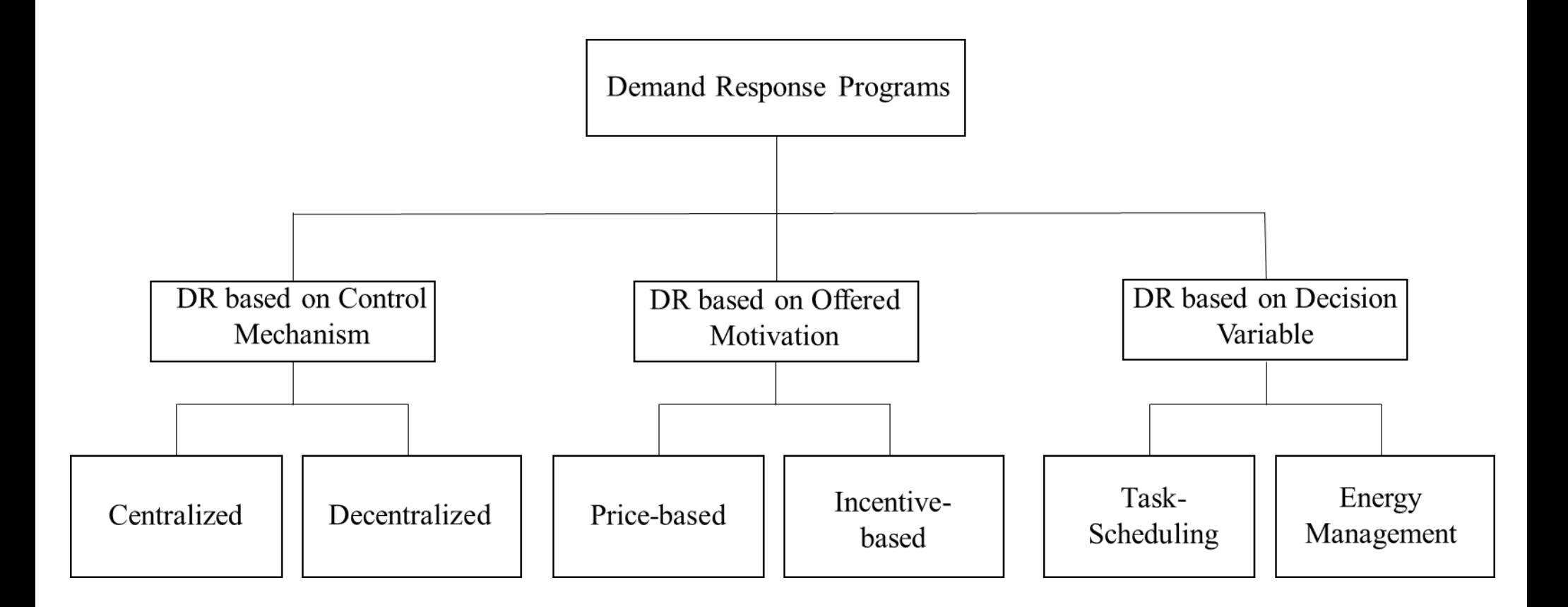

- The control mechanism is with interaction of power utility and its consumers:
	- $\Box$  In Centralized section, the consumers directly communicate with power utility, without interacting with each

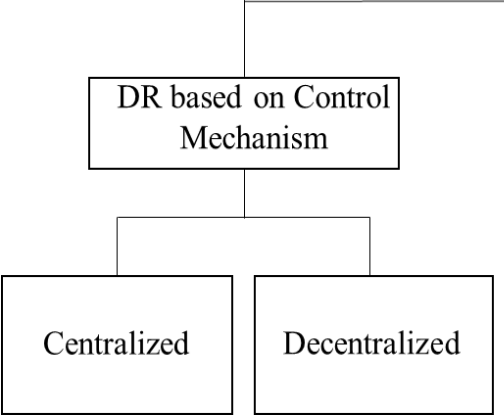

 $\Box$  In the distributed program the interaction between consumers gives information to the utility about total consumption. In this method, the consumers has information about grid state and are able to react, if the system's state is critical

- This DR is based on the motivation offered by provider to encourage the consumers to reduce the consumption which is based on:
	- The price-based (or time-based)
	- **•** Incentive-based

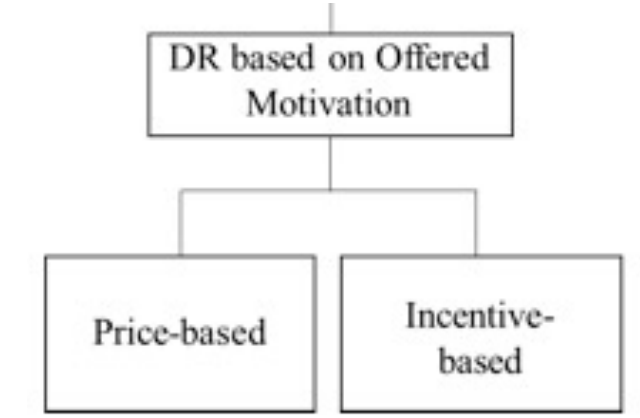

- In price-based, consumers are granted time-varying prices based on electricity costs in different time period:
	- Flat Pricing (FP)
	- Time of Use (TOU)
	- Critical Peak Pricing (CPP)
	- Peak Load Pricing (PLP)
	- Peak Day Rebate (PDR)
	- Real Time Pricing (RTP)

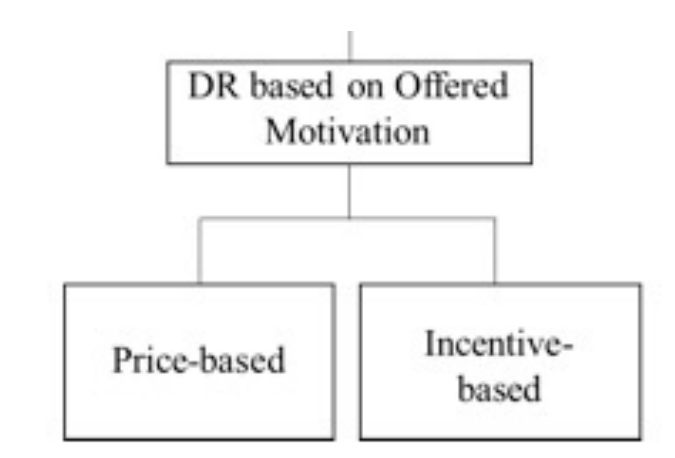

• In *Flat Pricing*, customers know that the only way that they can reduce electricity bills is the reduction of electricity consumption

- *Time of Use* is originally a flat pricing with its application in different time periods
- In this method the consumers are charged different rates for energy they consume in different period of Day.
	- § Off-peak
	- § Mid-peak
	- § Peak

*Summer TOU utility costs and hours for commercial buildings in 7 major cities (cents/kWh)* 

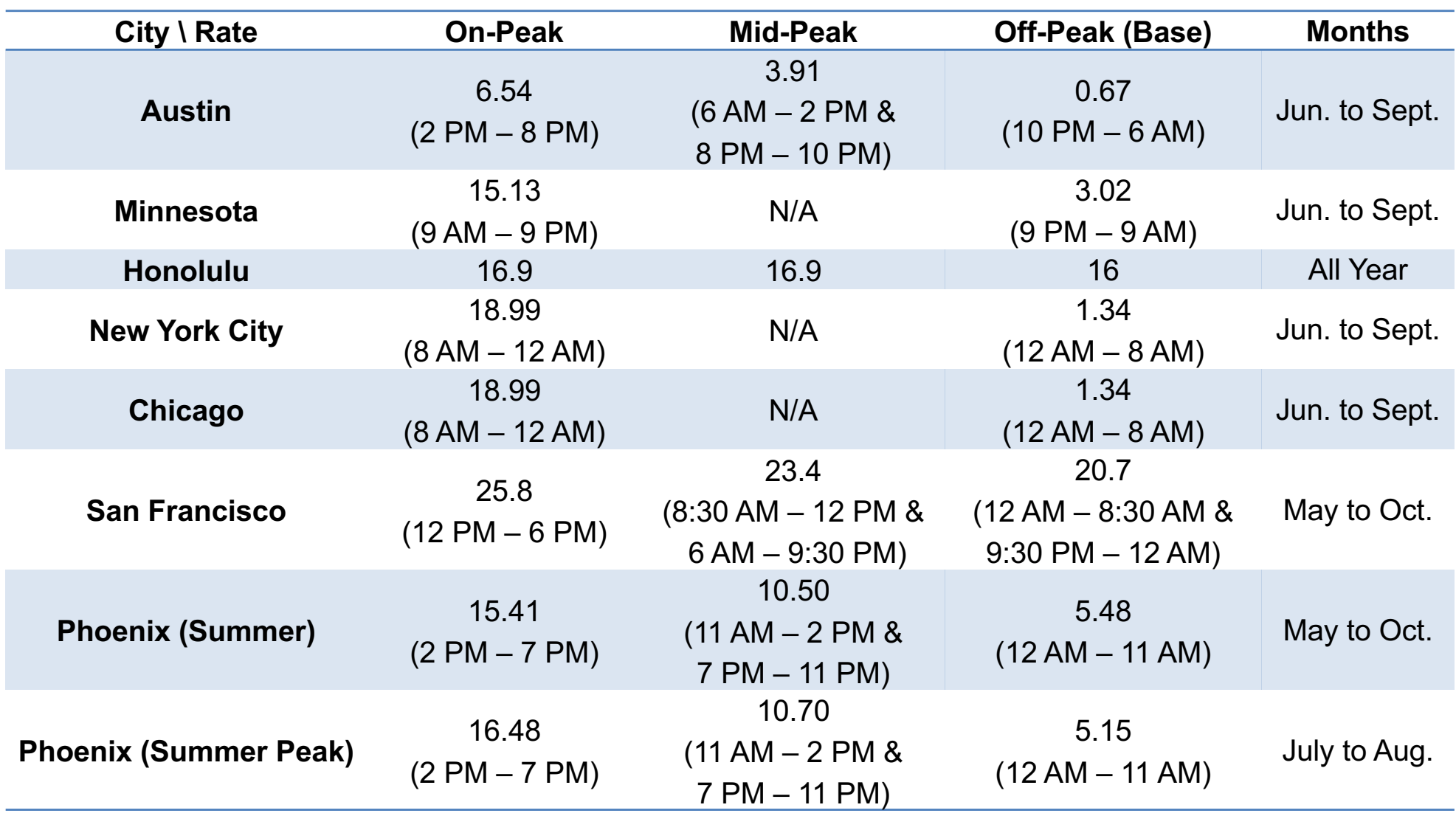

#### *Summer TOU utility costs and hours for residential buildings in 7 major cities (cents/kWh)*

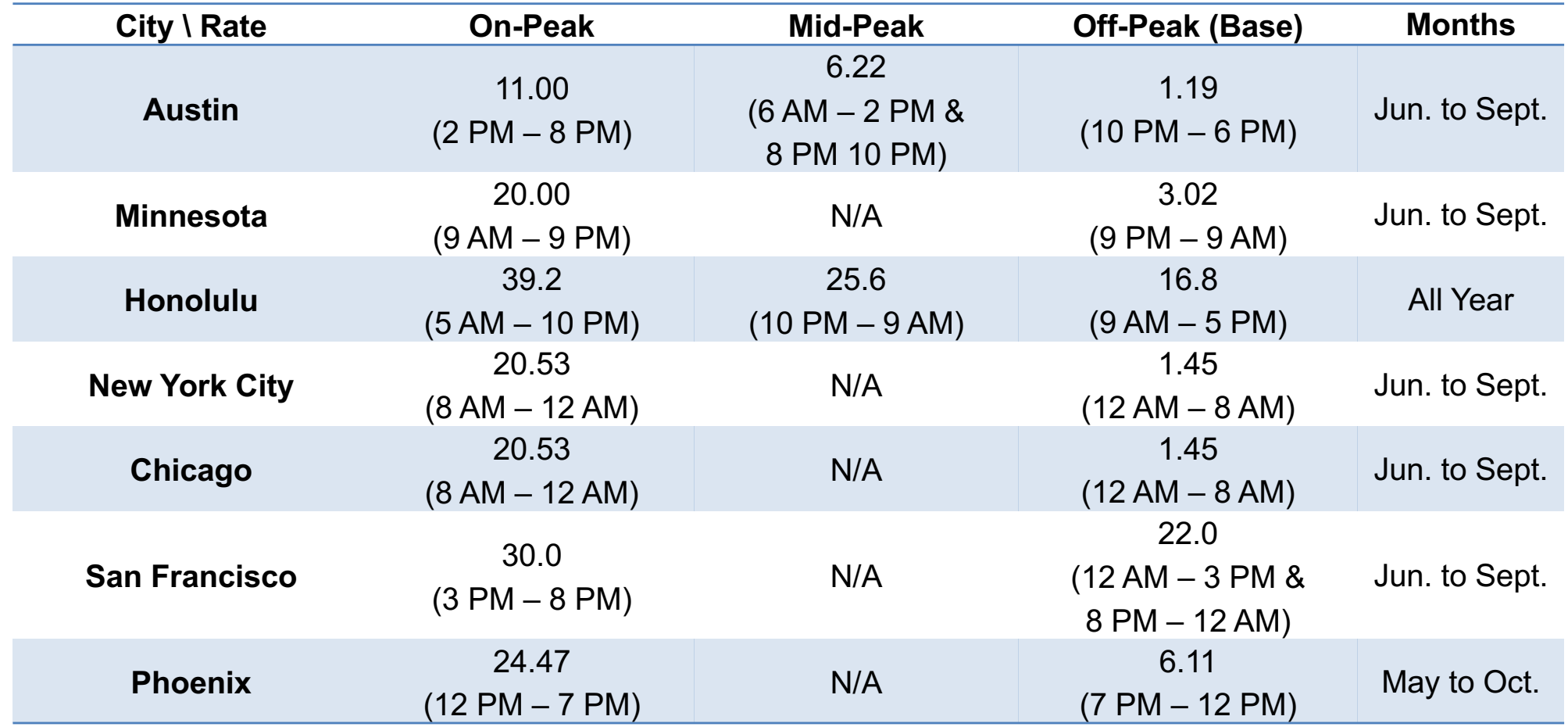

• TOU program for residential and small business (electricity demand is less than 50 kW) in Canada:

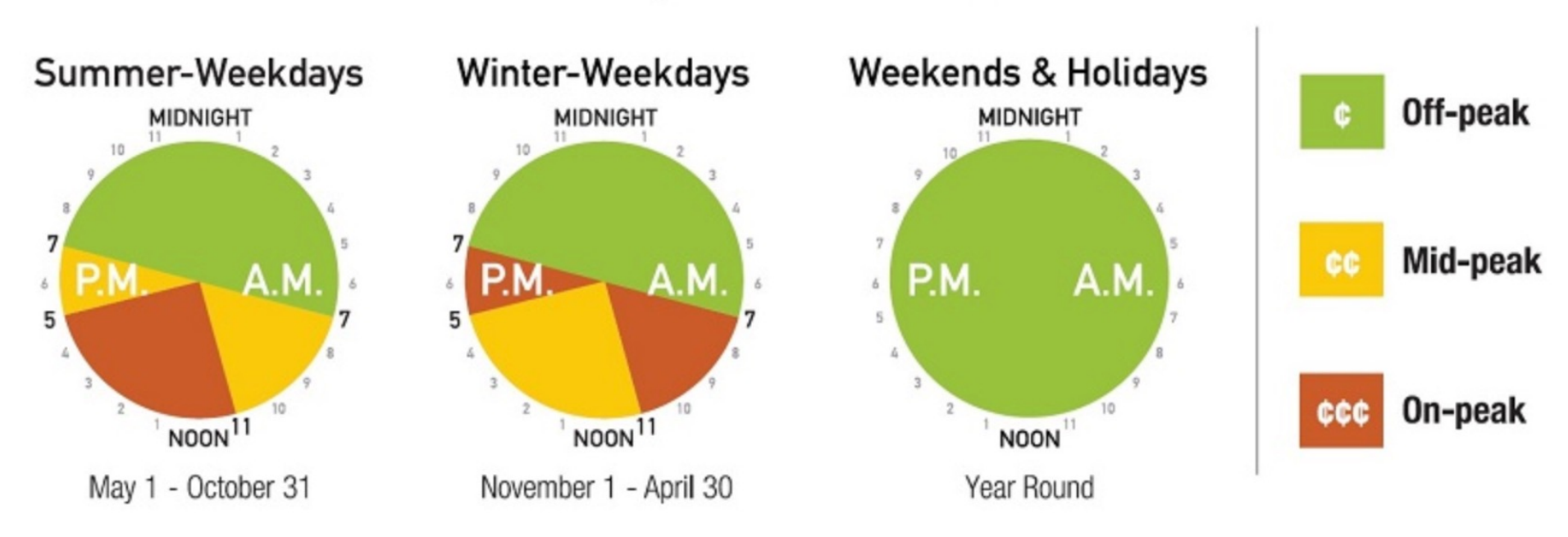

**Ontario Electricity Time-of-Use Price Periods** 

### TOU Prices - Winter - November 1, 2018 - April 30, 2019

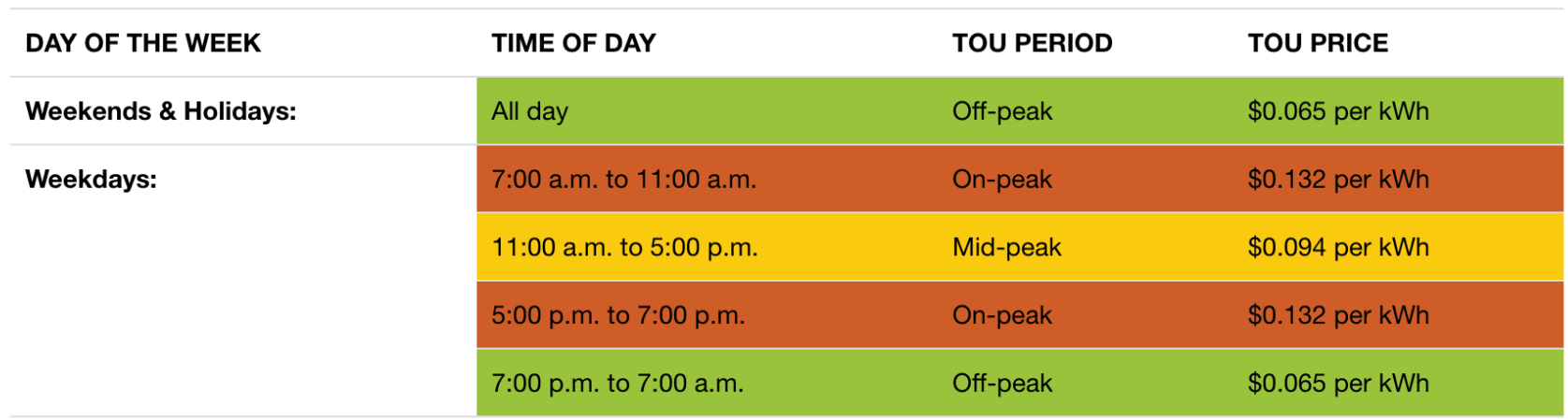

### TOU Prices - Summer - May 1, 2018 - October 31, 2018

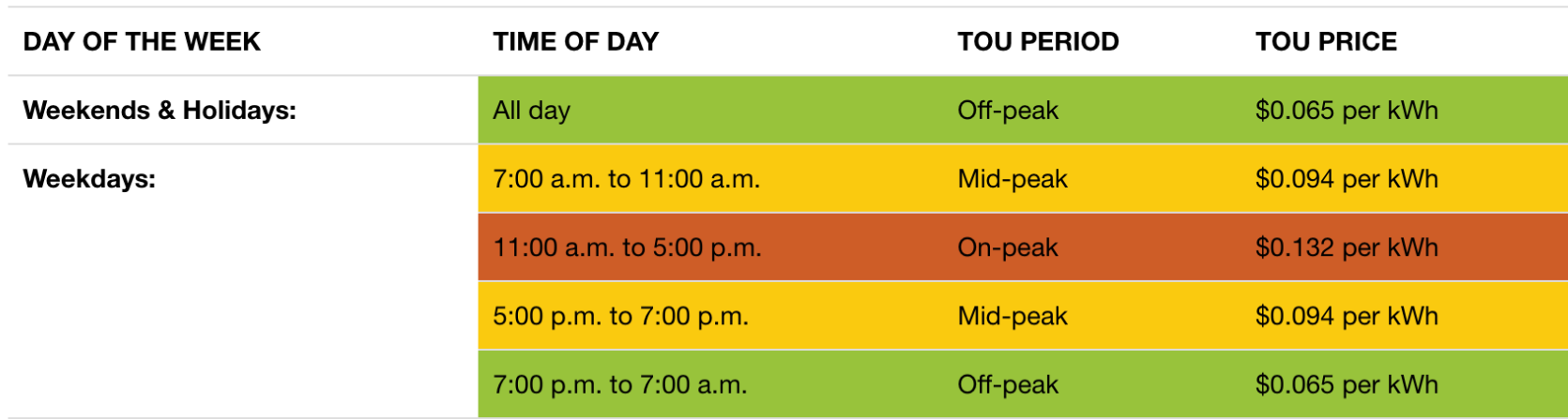

Current Time-of-Use Rates effective May 1, 2019 to Oct. 31, 2019

6.5¢ per kWh off-peak

9.4¢ per kWh mid-peak

13.4¢ per kWh on-peak

• Offer a plan to residential, low volume, designated and multiunit residential:

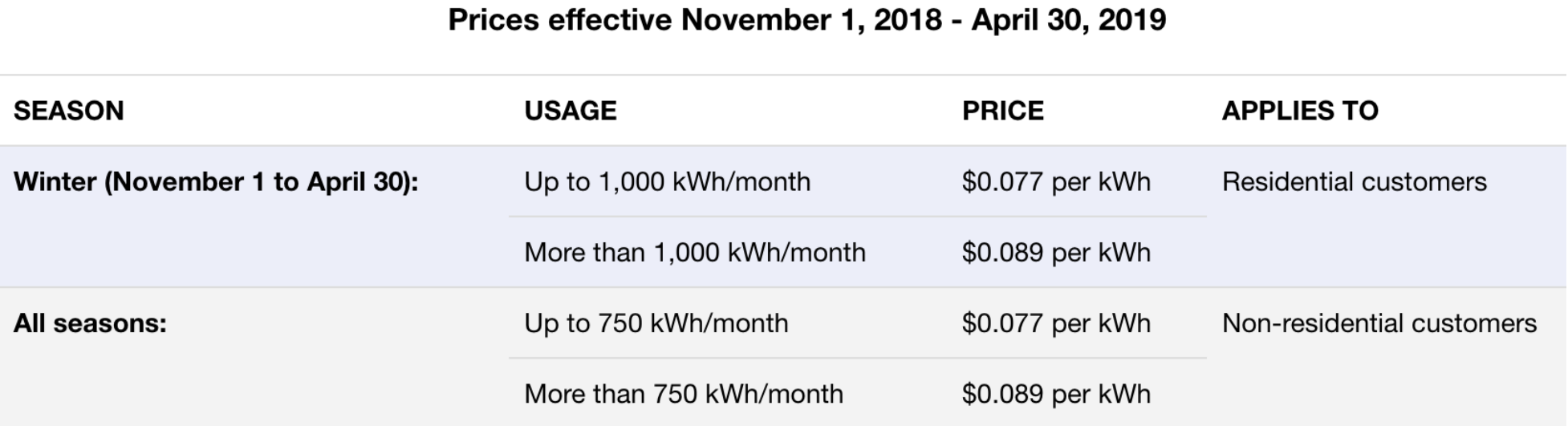

- *Critical Peak Pricing (CPP)* is almost similar to TOU with price changes in at least one period due to the occasion of system stress
- The consumers usually receive notification of a new price in peak period a day ahead
- This method is not economically efficient for the consumers

- In *Peak Load Pricing (PLP)* a day is separated to different period and different prices are assigned for each period
- The prices are announced a day ahead to the customers
- The price calculation is based on the average power consumption of the consumers in each period

- In *Peak Day Rebates (PDR)* customers decide to whether reduce their consumption to critical events
- But they have also the opportunities to receive a rebate payment if they reduce their consumption below an estimated load threshold
- The results of a pilot study conducted in Connecticut, USA, showed that PDR is more advantageous compared to TOU, in terms of power reduction and consumer's satisfaction
- The same study showed that CPP is more beneficial that PDR

- *Real Time Pricing (RTP)* is defined with significant participation between customers and provider:
	- The provider announces the price before the start of each period (e.g., 15 minutes beforehand)
	- The consumer decide to modify the energy usage which will decrease the electricity bill
	- Based on the feedback from the consumers, the provider makes decision to define the price for the upcoming period
- RTP is found to be beneficial in industrial and commercial building but not in residential ones.

# **CLASS ACTIVITY**

### **Class Activity**

- Spend up to 20 minutes to find the utility rates for  $\square$  2022 and/or the proposed 2023 and prior rates (inflation)  $\Box$  Chicago and two other cities in the US (geographic location)  $\Box$  One flat rate and one time varying rate  $\Box$  Residential and commercial rates  $\Box$  Grid's emission rate (environmental disclosure)
- Complete this table:
	- [https://docs.google.com/spreadsheets/d/14sF09IPNmiycBBCkLjfJTH](https://docs.google.com/spreadsheets/d/14sF09IPNmiycBBCkLjfJTHq9MfXONQ8RqfUBOE0EaSE/edit) q9MfXONQ8RqfUBOE0EaSE/edit#gid=1570802266

## **REBATE PROGRAMS**

• Utility providers usually offer a range of rebate programs

#### **Com**Ed

#### **Energy Efficiency Program**

#### **Standard / Custom Incentives: January I - December 31, 2020**

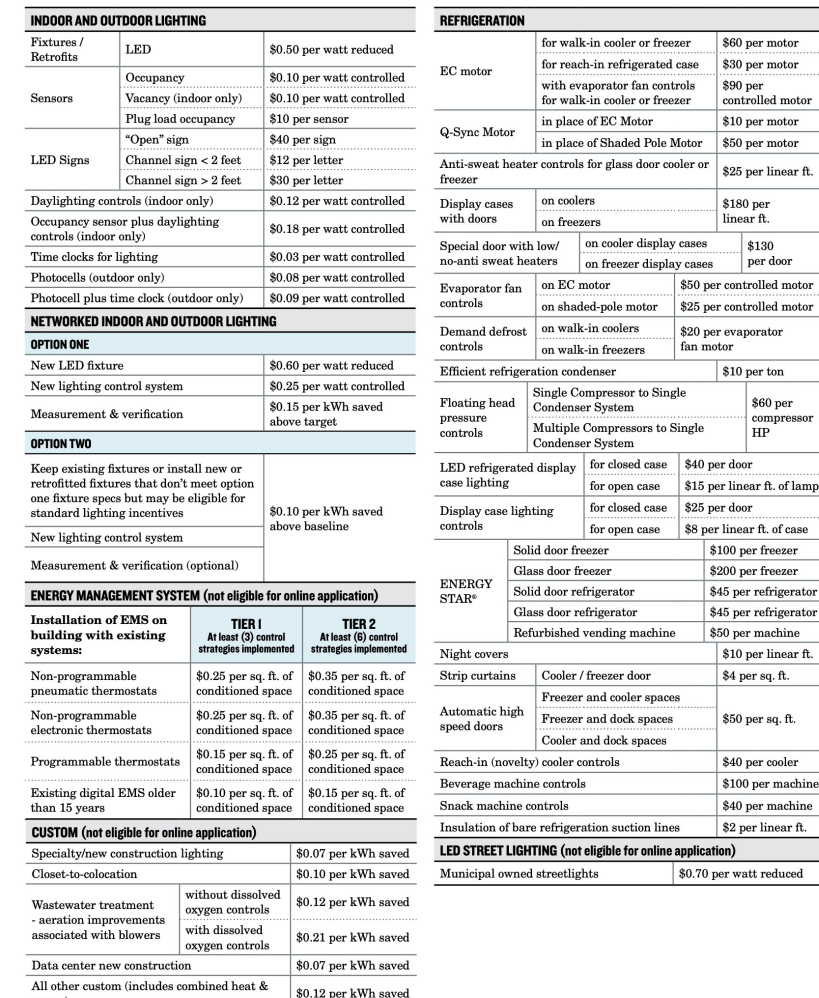

power)

• Focus on the indoor and outdoor lighting

#### **INDOOR AND OUTDOOR LIGHTING**

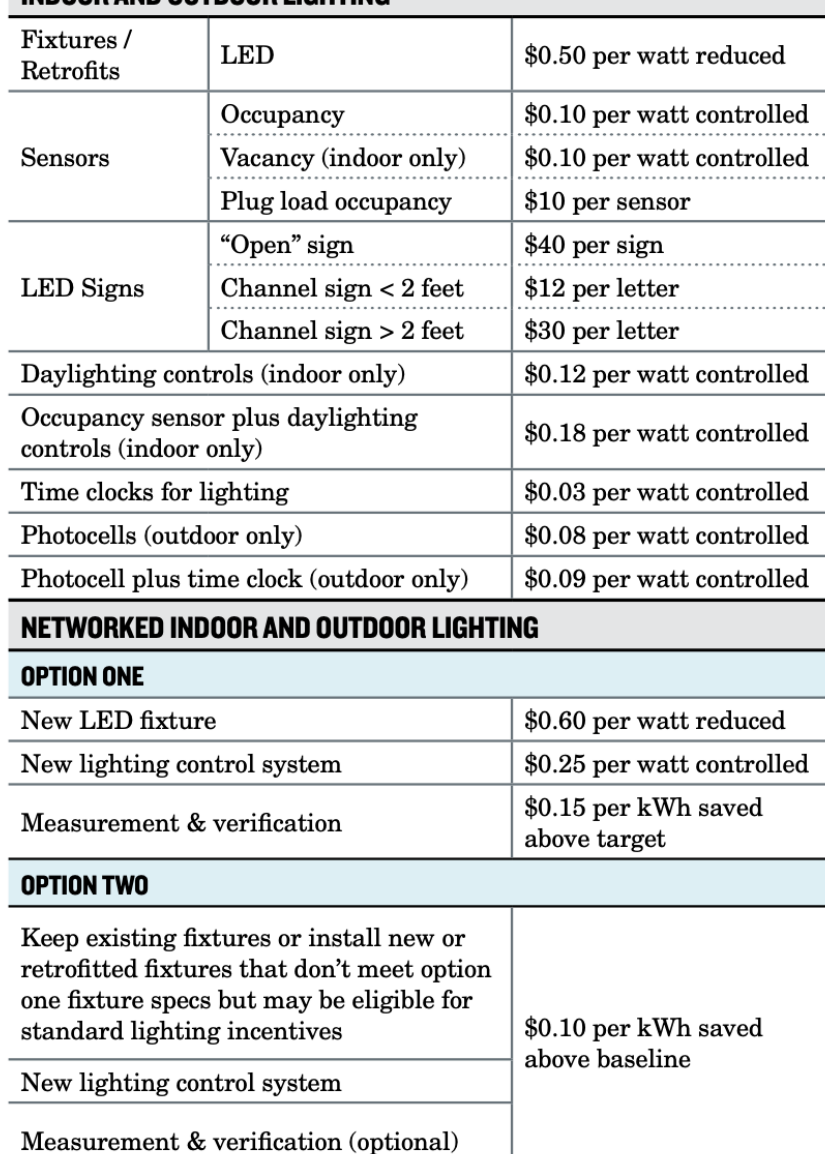

• EMS rebate programs

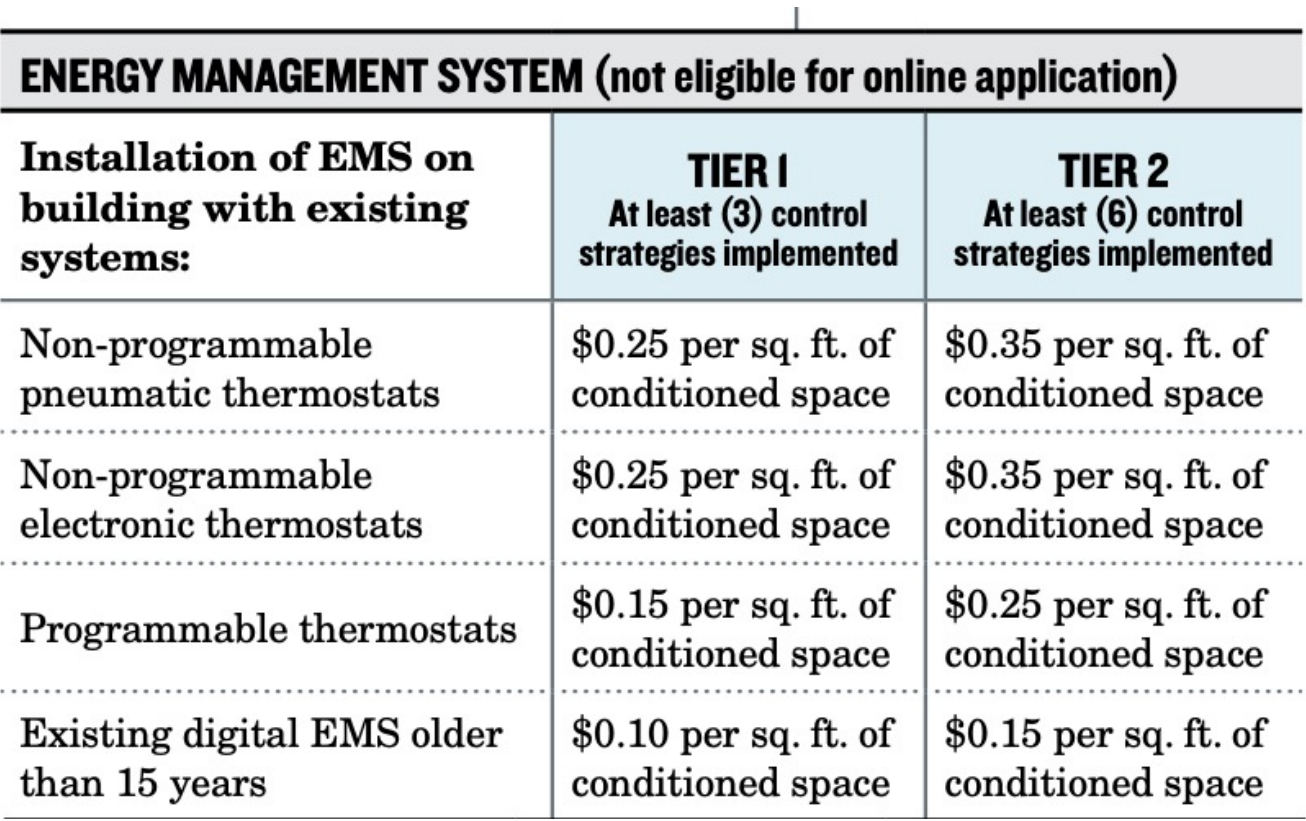

• Custom rebate programs

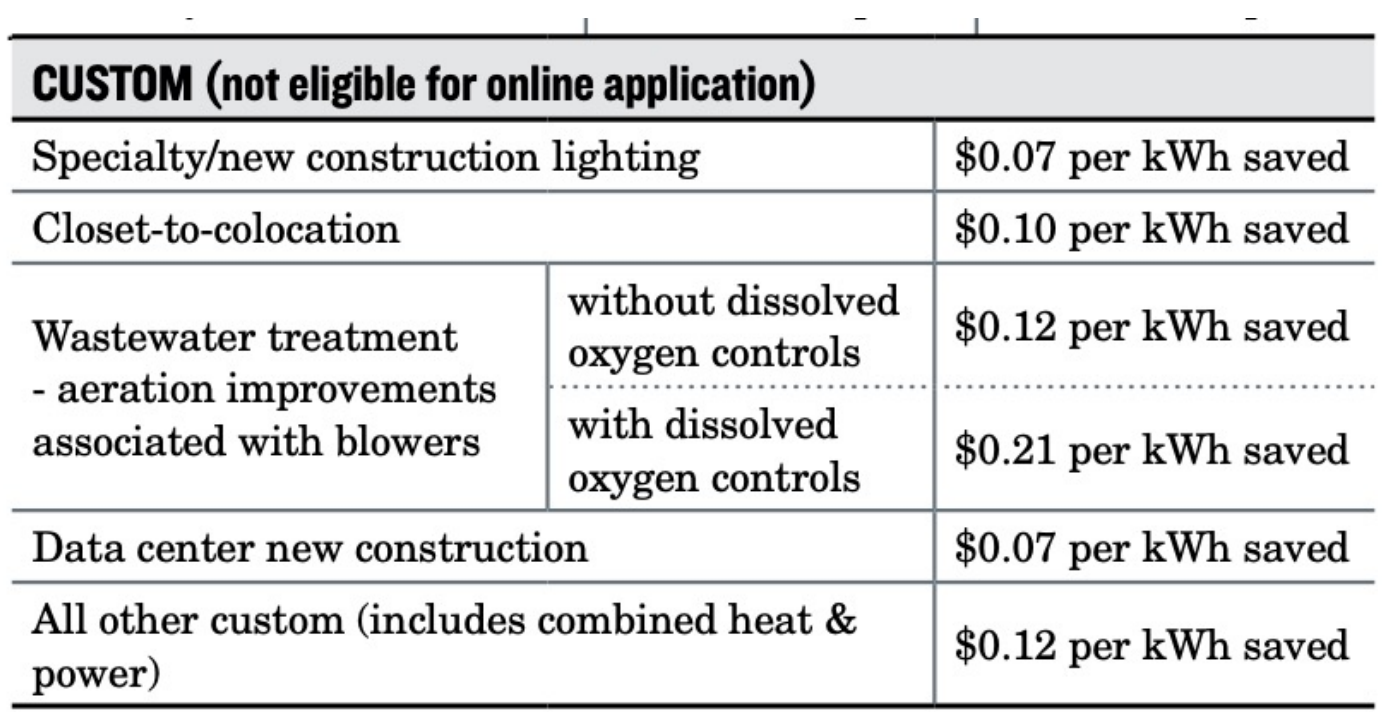

• HVAC rebate programs

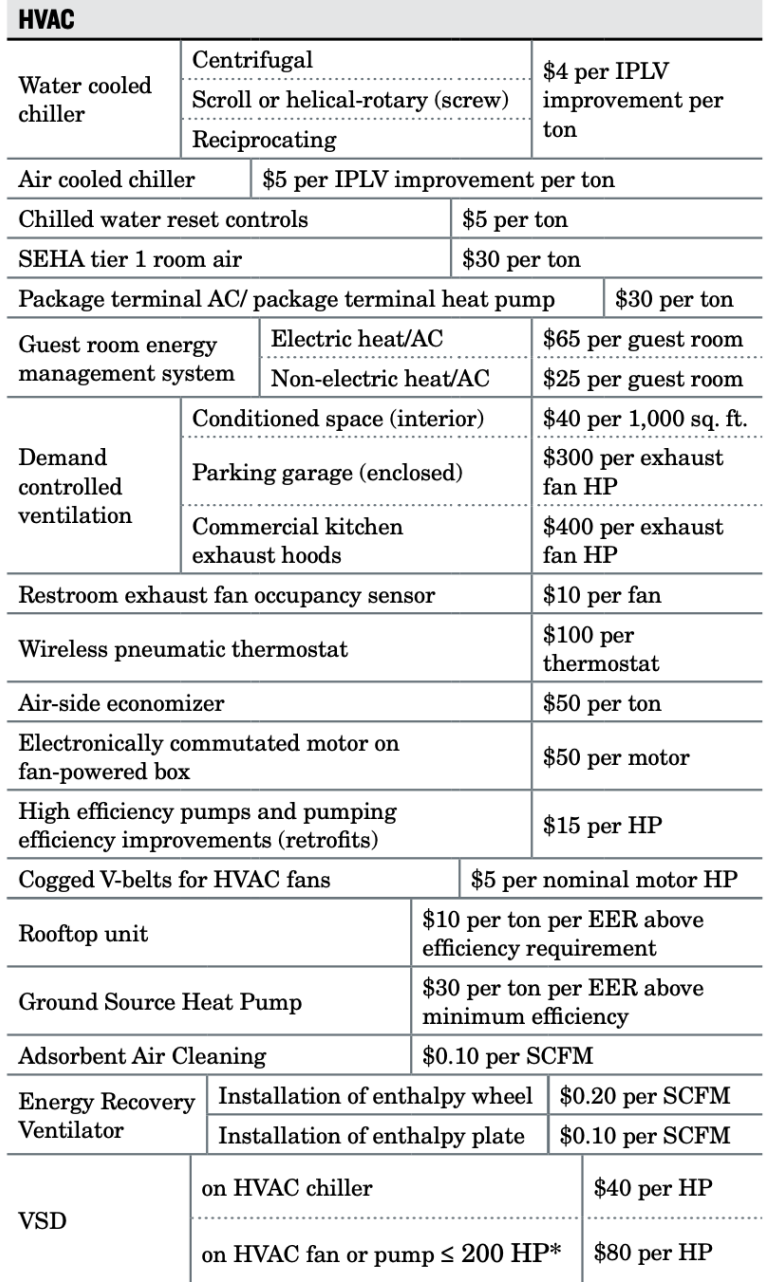

• Laboratory rebate programs

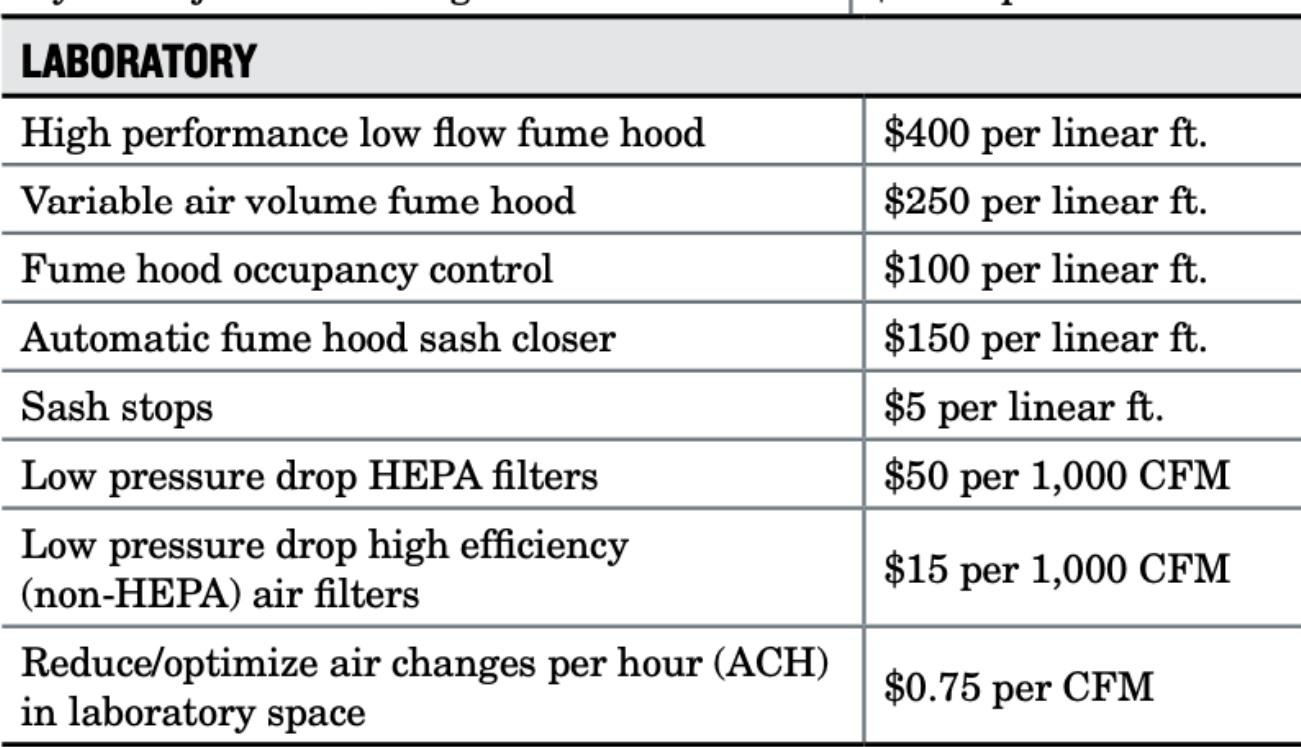

• Motor and pump rebate programs

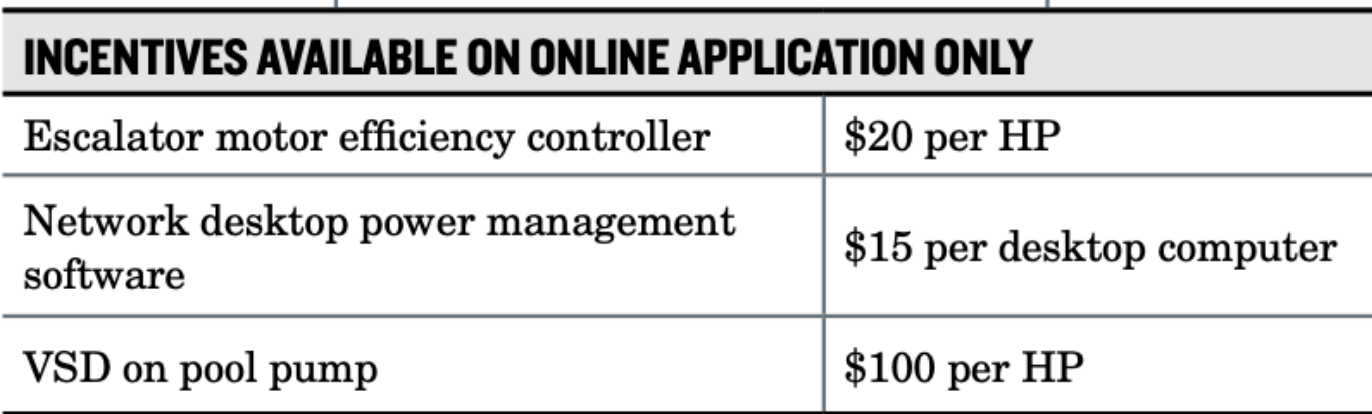

• Make sure to follow the worksheets for each of these rebate programs

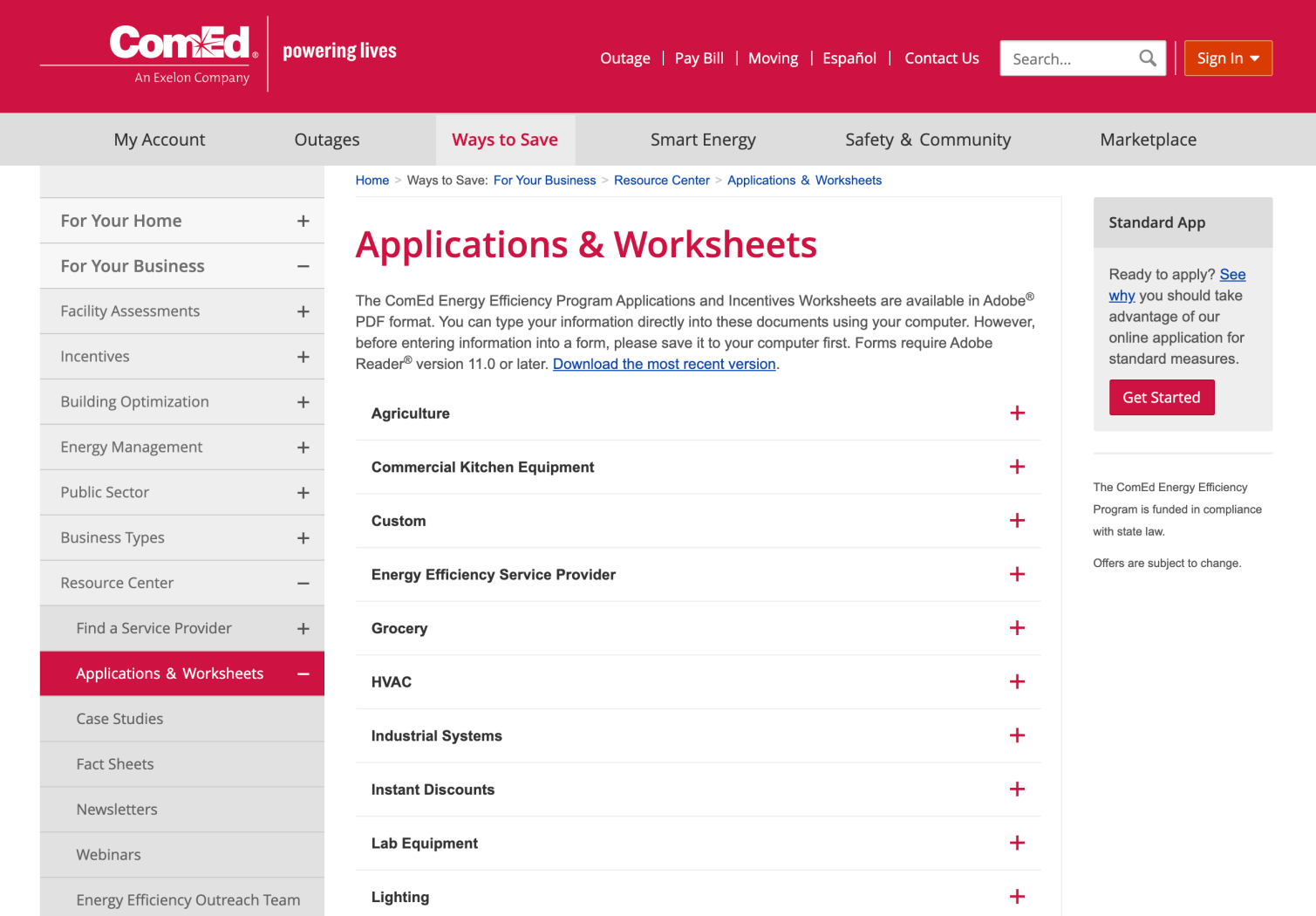

36
## **CLASS ACTIVITY**

### **Class Activity**

- Spend up to 15 minutes to updated EEMs related to your project
- Complete this table:
	- q [https://docs.google.com/spreadsheets/d/14sF09IPNmiycBBCkLjfJTH](https://docs.google.com/spreadsheets/d/14sF09IPNmiycBBCkLjfJTHq9MfXONQ8RqfUBOE0EaSE/edit) q9MfXONQ8RqfUBOE0EaSE/edit#gid=2071448695

### **GAS RATES**

- Two options are:
	- Index-Based Pricing
	- § Fixed Rates

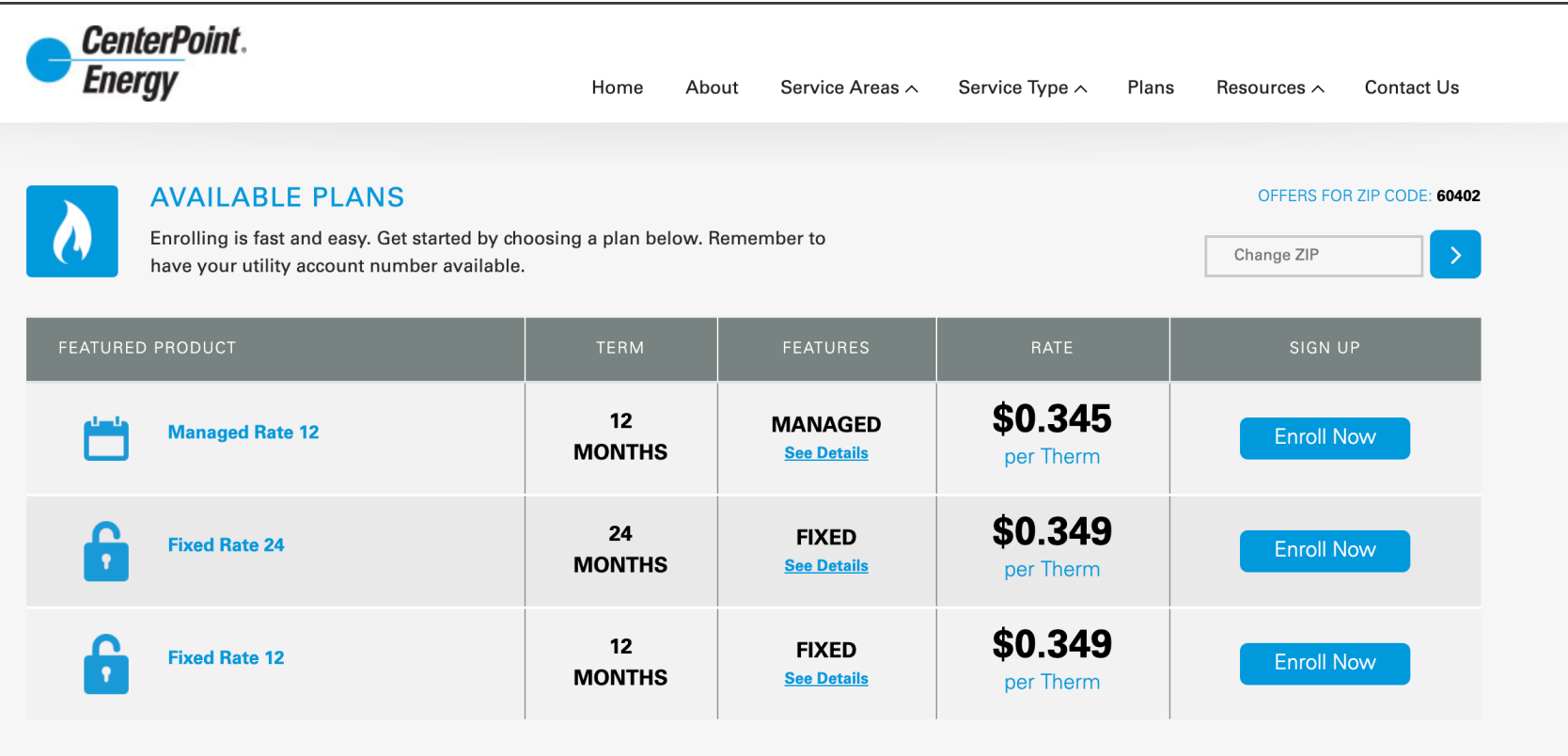

### • Two options are

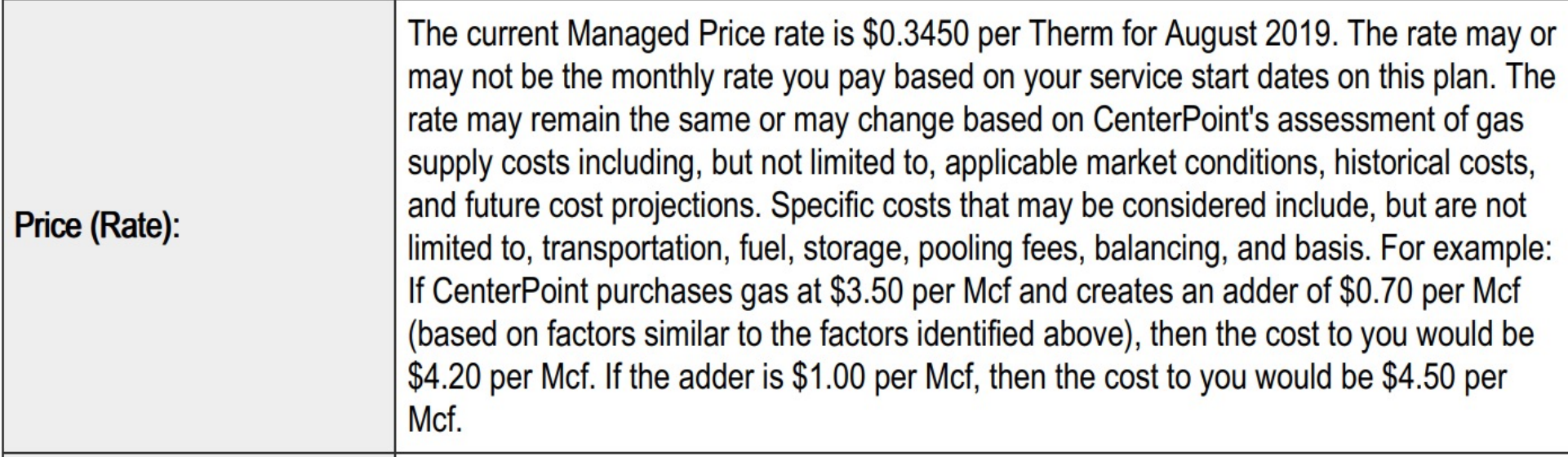

- Providers in Chicago
	- § Nicor
	- § People's gas

### • Daily Henry Hub Gas Price

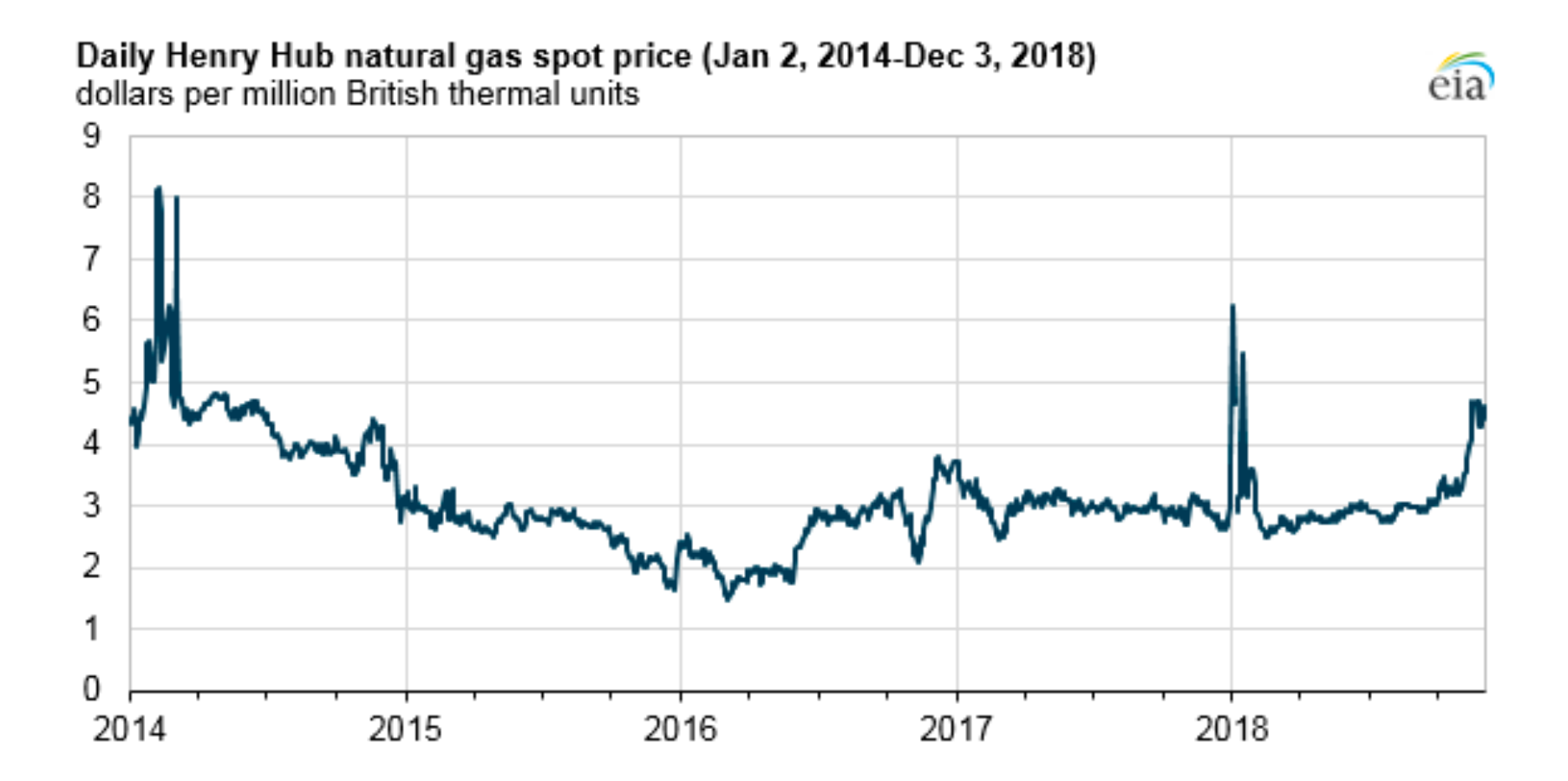

### • Future prediction

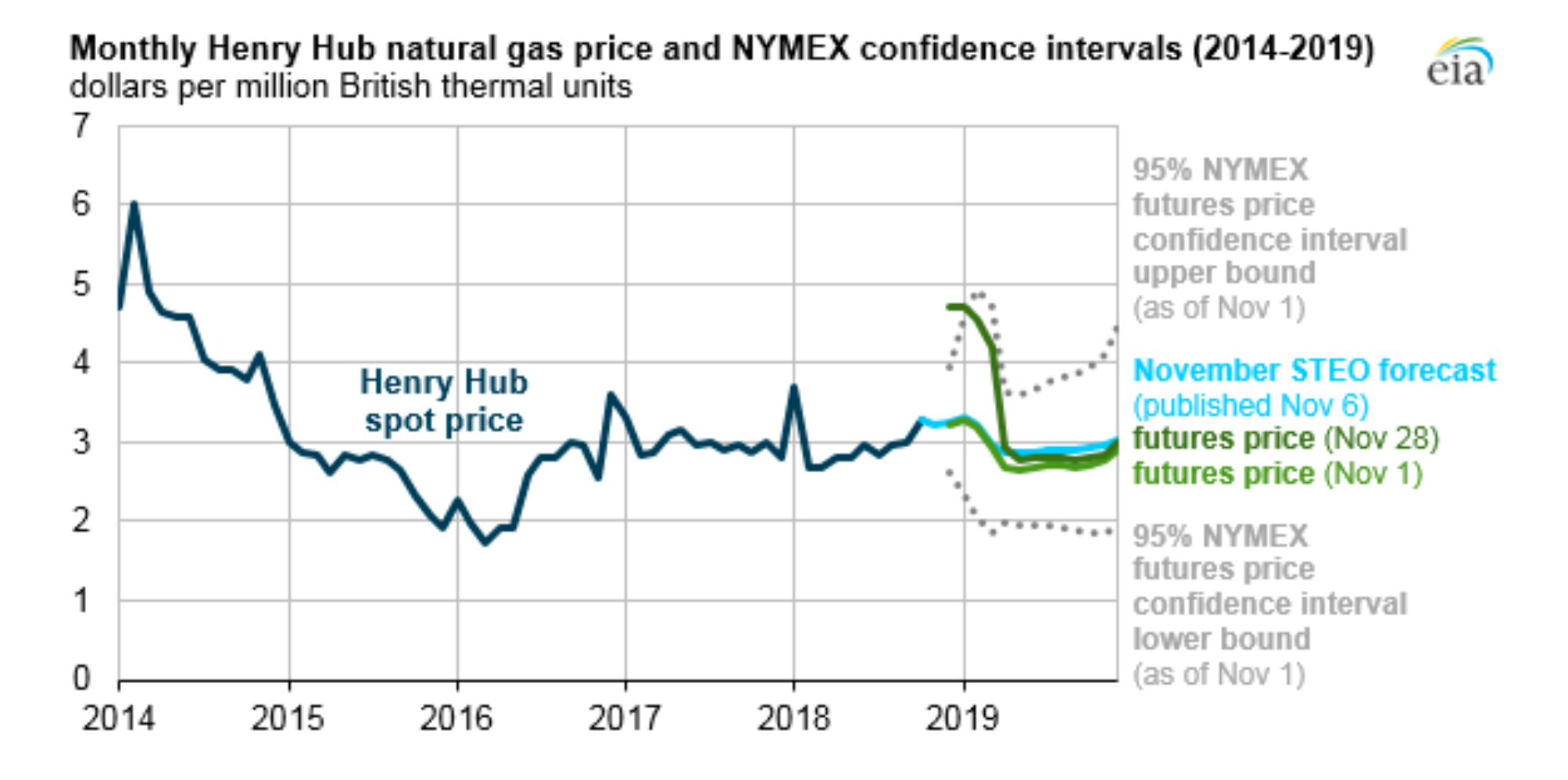

## **CLASS ACTIVITY**

### **Class Activity**

- Spend up to 15 minutes to find the utility rates for  $\square$  2022 and/or the proposed 2023 and prior rates (inflation)  $\Box$  Chicago and two other cities in the US (geographic location)  $\Box$  Residential and commercial rates
- Complete this table:
	- [https://docs.google.com/spreadsheets/d/14sF09IPNmiycBBCkLjfJTH](https://docs.google.com/spreadsheets/d/14sF09IPNmiycBBCkLjfJTHq9MfXONQ8RqfUBOE0EaSE/edit) q9MfXONQ8RqfUBOE0EaSE/edit#gid=816544756

# **OTHER GASES RATES**

### **Other Gases Rates**

Consider other gases, e.g. propane, in different states:

#### **Weekly Heating Oil and Propane Prices (October - March)**

(Dollars per Gallon Excluding Taxes)

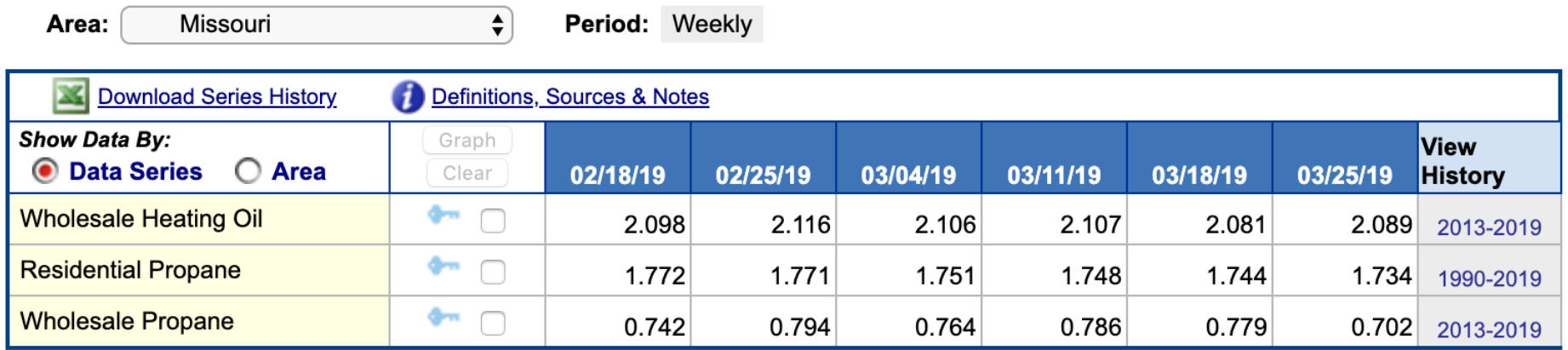

Click on the source key icon to learn how to download series into Excel, or to embed a chart or map on your website.

 $-$  = No Data Reported;  $-$  = Not Applicable; NA = Not Available; W = Withheld to avoid disclosure of individual company data.

Notes: Weekly heating oil and propane prices are only collected during the heating season which extends from October through March. Due to updated weighting methodology, national and regional residential heating oil and propane prices from October 2009 to March 2013 have been revised since they were first published. See Excel spreadsheet for changes to published data. Values shown for the previous week may be revised to account for late submissions and corrections. See Definitions, Sources, and Notes link above for more information on this table.

Release Date: 07/24/2019 Next Release Date: 07/31/2019

### **Other Gases Rates**

Consider other gases, e.g. propane, in different states:

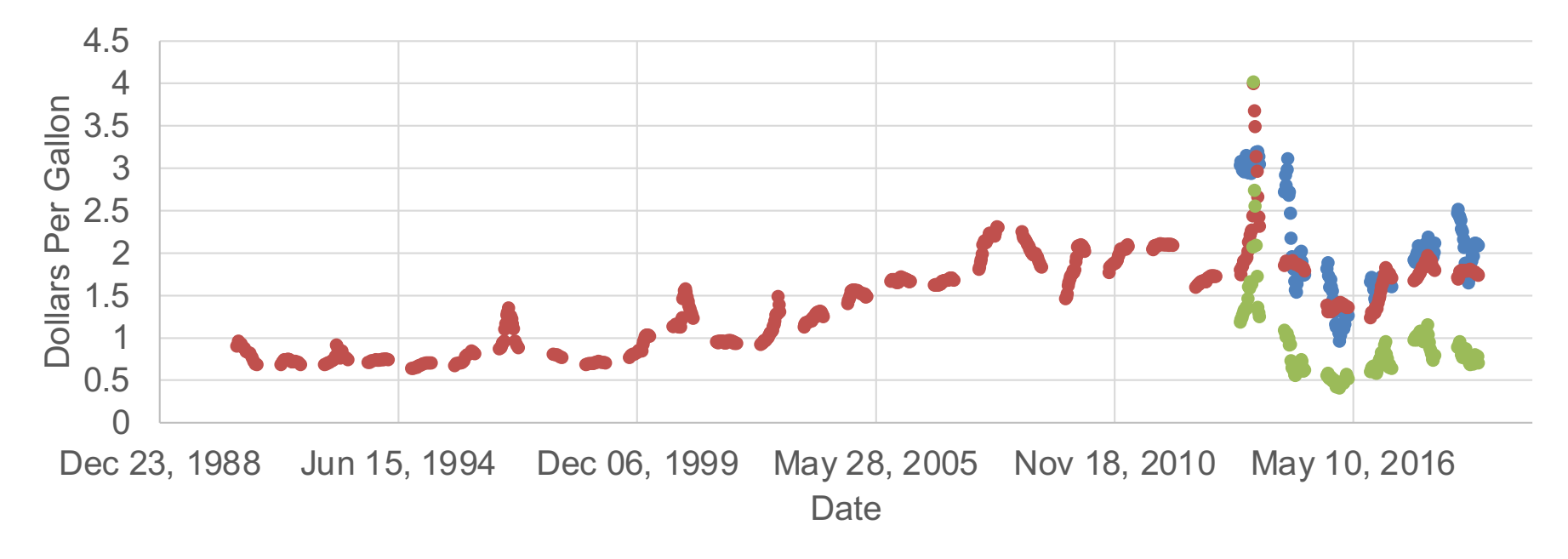

- Weekly Missouri No. 2 Heating Oil Wholesale/Resale Price (Dollars per Gallon)
- Weekly Missouri Propane Residential Price (Dollars per Gallon)
- Weekly Missouri Propane Wholesale/Resale Price (Dollars per Gallon)

# **RENEWABLE ENERGY (SOLAR)**

- There are a lot software tools available:
	- **□ PVWatts**
	- □ ComEd's Solar Calculator
	- □ Helioscope

• PVWatts:  $\Box$  Navigate to the page:

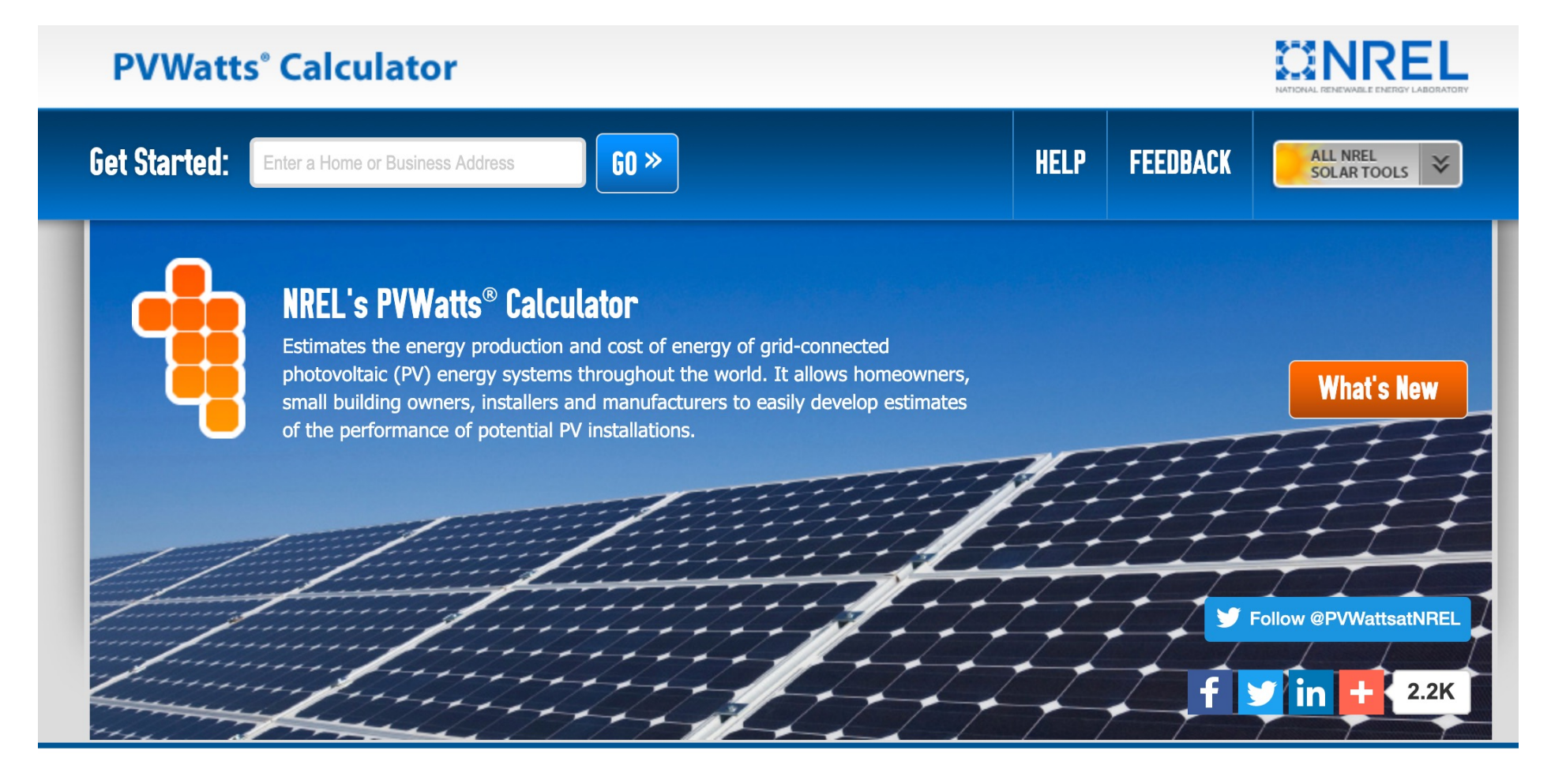

[https://pvwatts.nrel.gov](https://pvwatts.nrel.gov/)/

Google

• PVWatts:  $\Box$  Select the site

**RESOURCE DATA RESULTS** SYSTEM INFO **SOLAR RESOURCE DATA** The latitude and longitude of the solar resource data site is shown below, along with the distance between your location and the center of the site grid cell. Use this data unless you have a reason to change it. Go to system **Solar resource** Lat, Lon: 41.85, -87.62 0.6 mi data site **Resource Data Map** The blue rectangle on the map indicates the NREL NSRDB grid cell for your location. If your location is outside the NSRDB area, the map shows a pin for the nearest avaliable NREL international data site instead of a rectangle. If you want to use data for a different NSRDB grid cell, double-click the map to move the rectangle. Dragging the rectangle will not move it. Use the Legacy Data Options check boxes to show pins for legacy data sites. Click a legacy data pin to use legacy data instead of the recommended NSRDB data. See Help for details. Š, Legacy Data Options: Satellite Map  $\omega$ NSRDB MTS1 (TMY2) State NSRDB MTS2 (TMY3) Ġ. **V** NREL International  $\overline{\mathcal{S}}$ Civil, Architectural  $\blacksquare$ and Fnvironmental Illinois Tech Post Of lcc Fec IIT One Stop Studen<br>Service Cente  $\overline{\mathbb{S}}$ **Hermann Hall**  $\circ$ State St **Armour College** of Engineering Citibank ATM **IIT's The Bog S Federal** Perlstein Hall **Illinois Institute** 7-Eleven<br>Takeout · Delivery of Technology Wishnick Hall  $|\mathfrak{A}|$  $\bullet$ ÷, IIT. **Volleyball C Illinois** Θ

Institute of

Map data ©2020 Google 20 m L

Terms of Use Report a map err

• PVWatts:  $\Box$  Add your inputs for the solar panels:

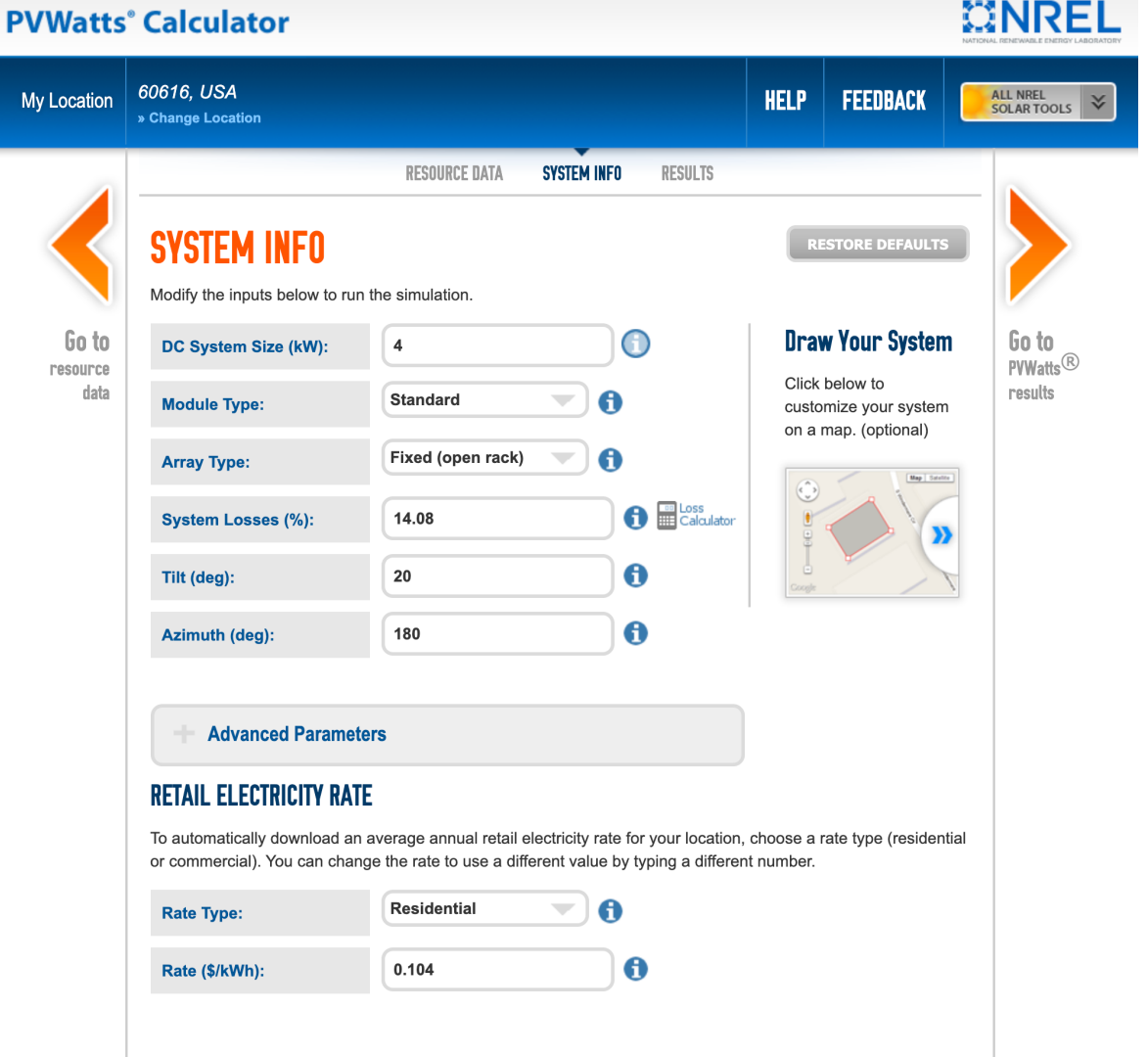

#### • PVWatts:

### $\Box$  Revise the default values based on the recommendation (when click on "I")

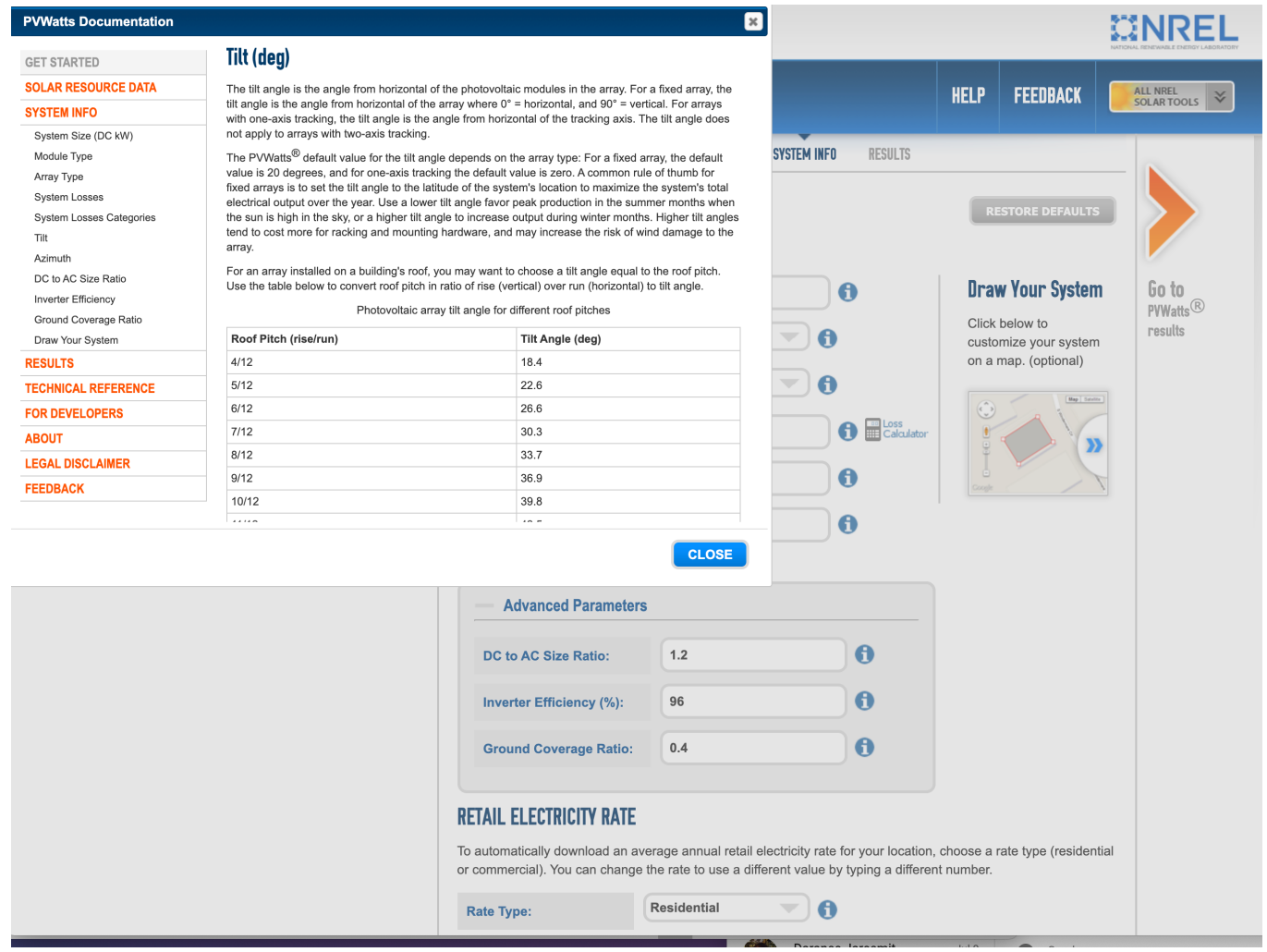

• PVWatts:

### $\square$  Make sure to visit the advanced parameters

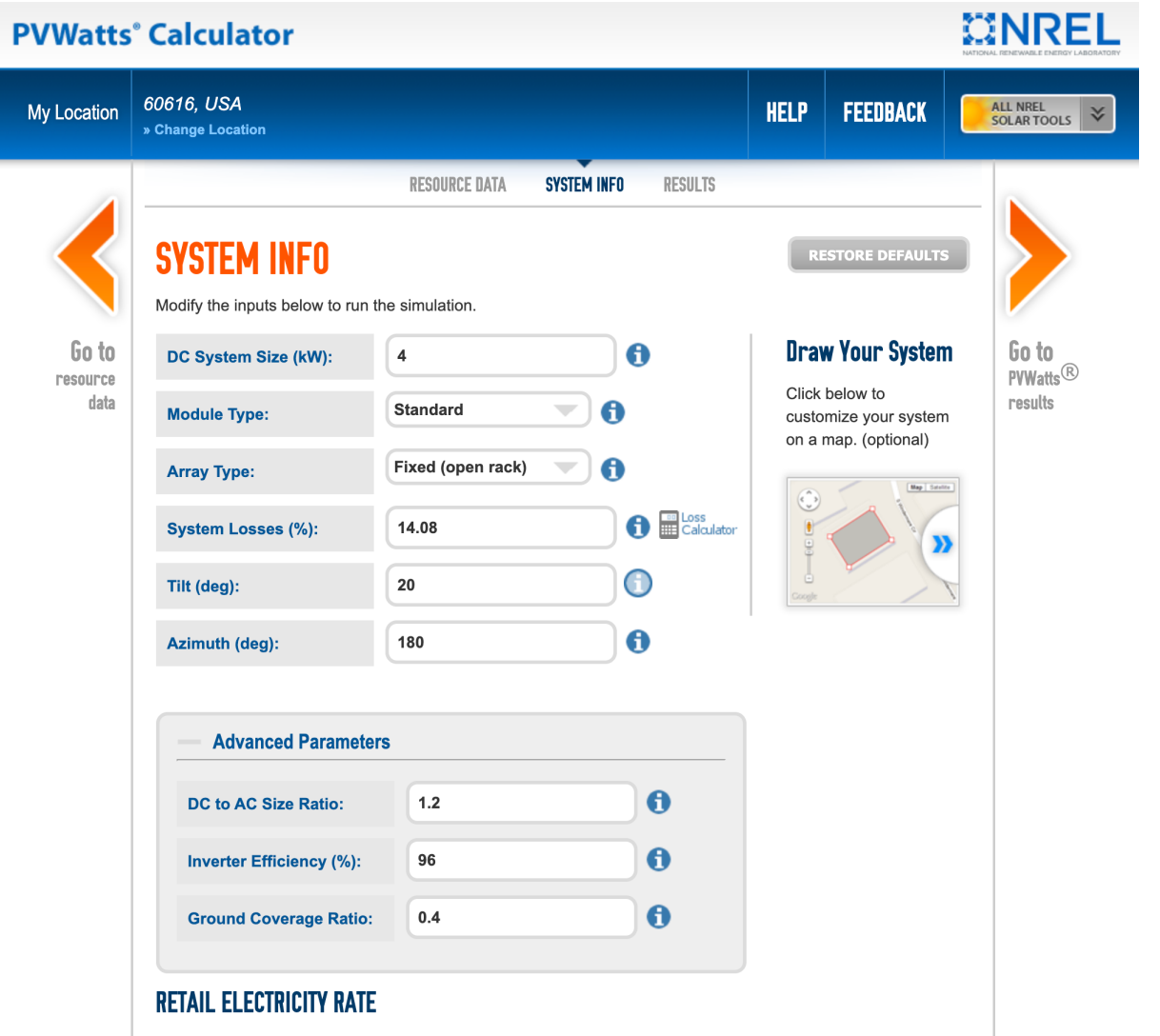

To automatically download an average annual retail electricity rate for your location, choose a rate type (residential or commercial). You can change the rate to use a different value by typing a different number.

- PVWatts:
	- $\Box$  Review the monthly and hourly production

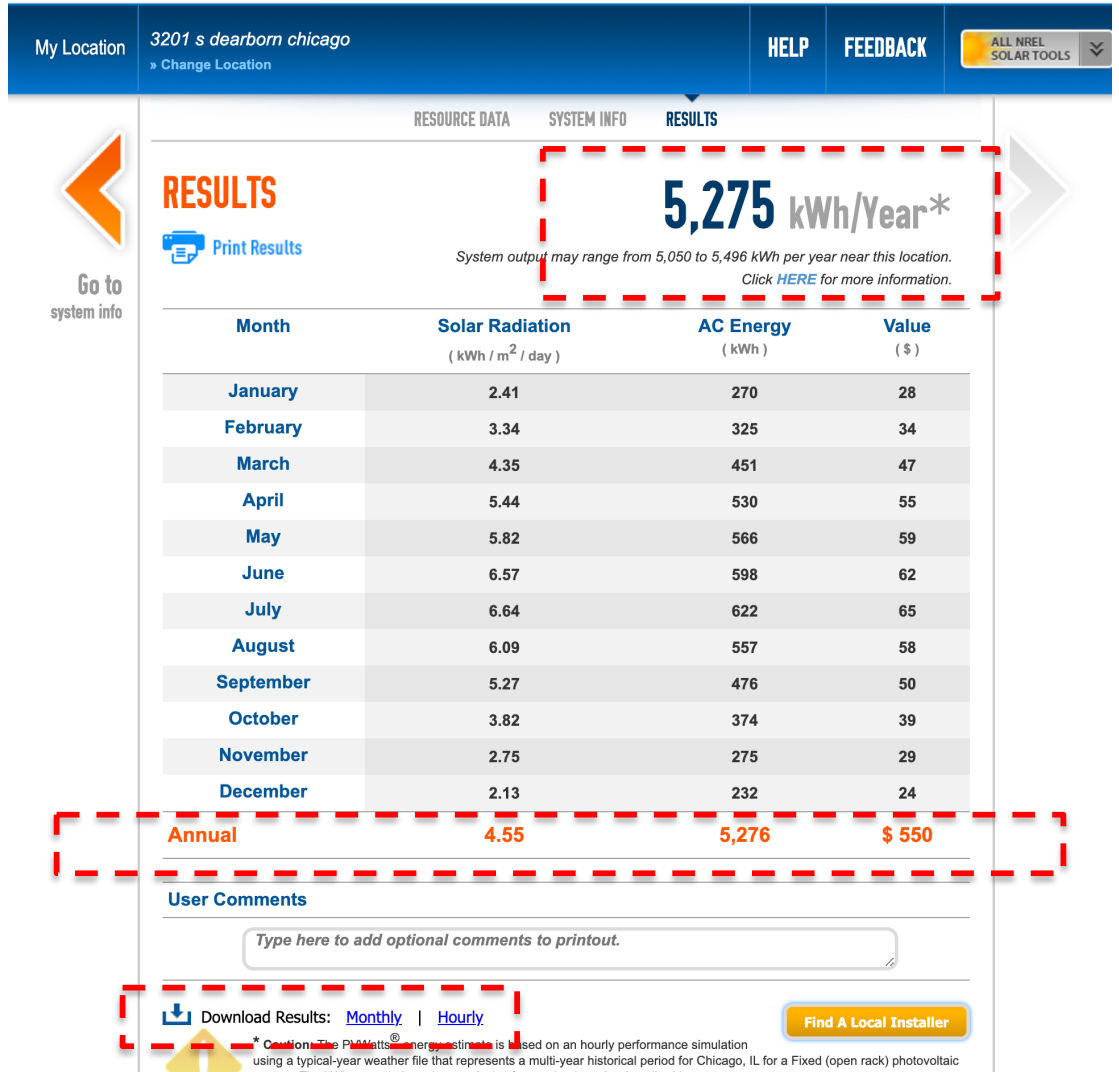

• ComEd's Solar Calculator  $\Box$  Navigate to the page:

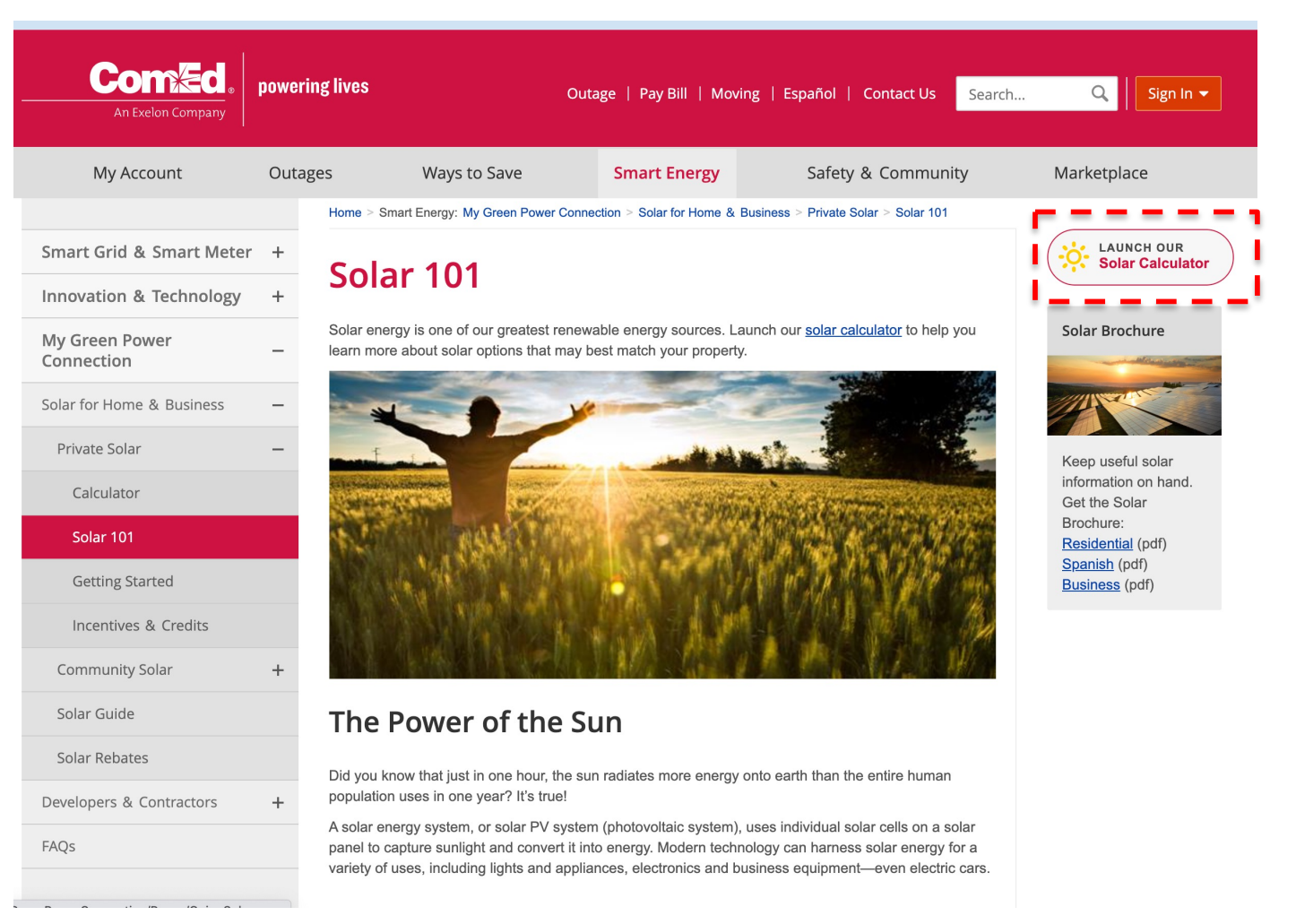

58

• ComEd's Solar Calculator  $\Box$  Put your building address:

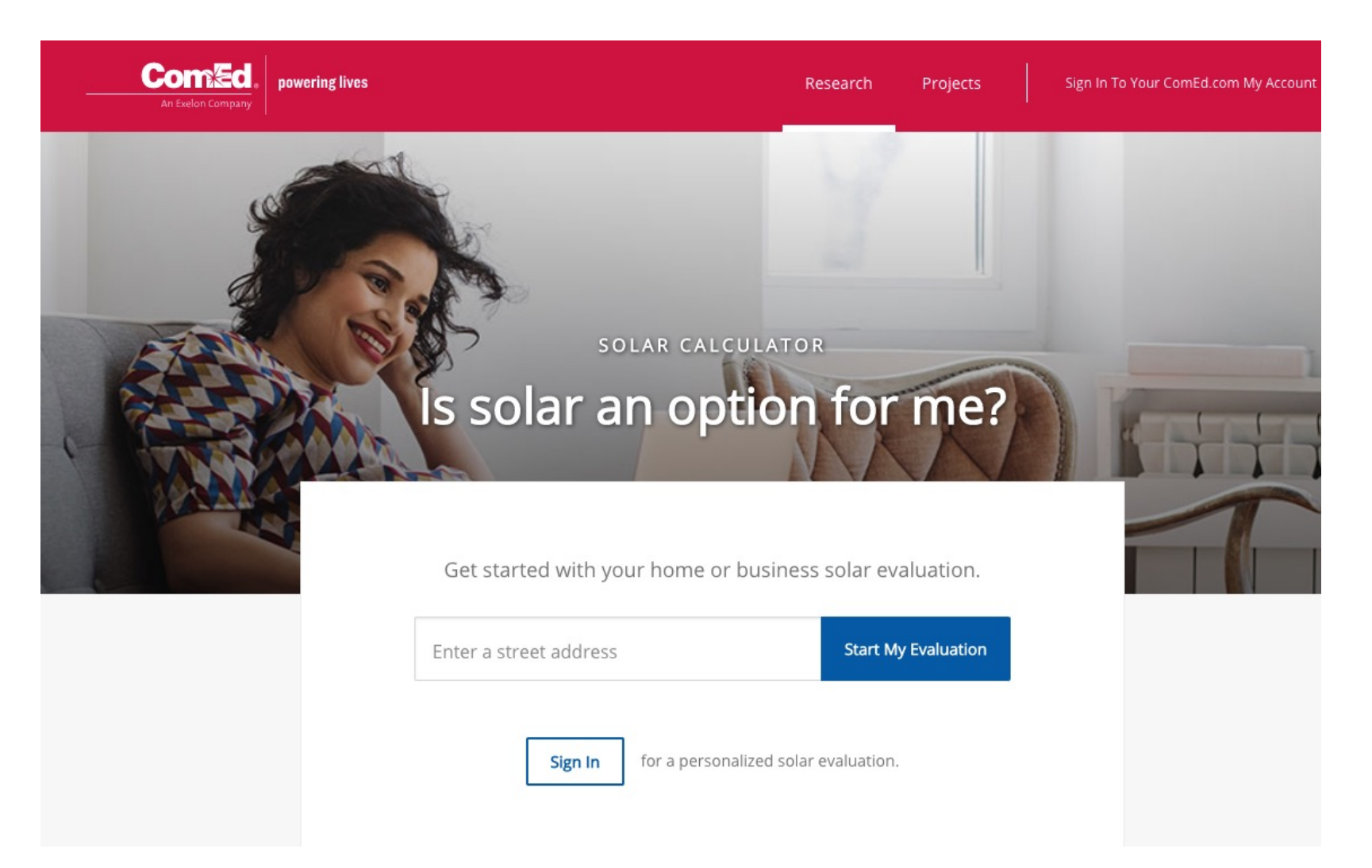

• ComEd's Solar Calculator

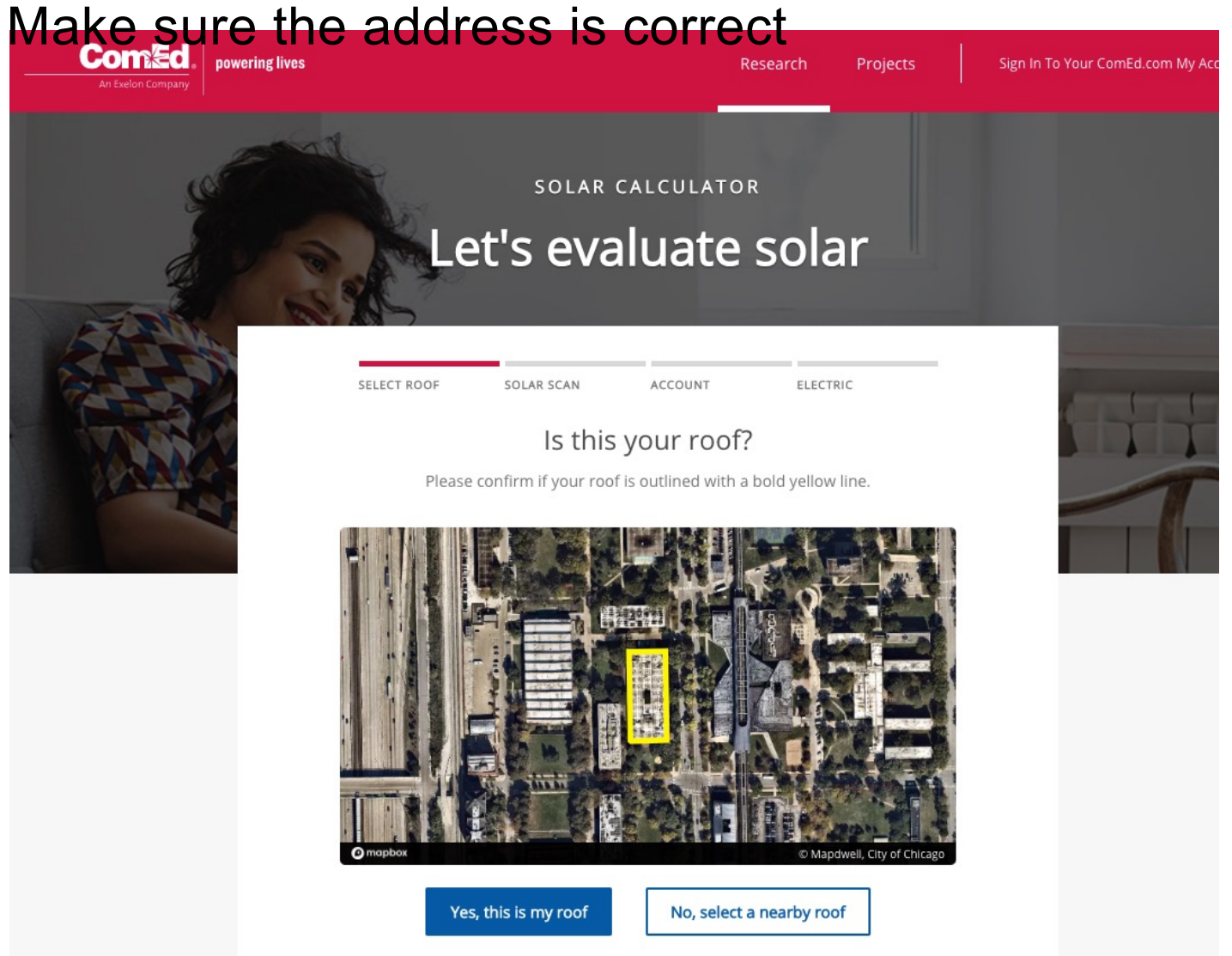

• Review the solar potential

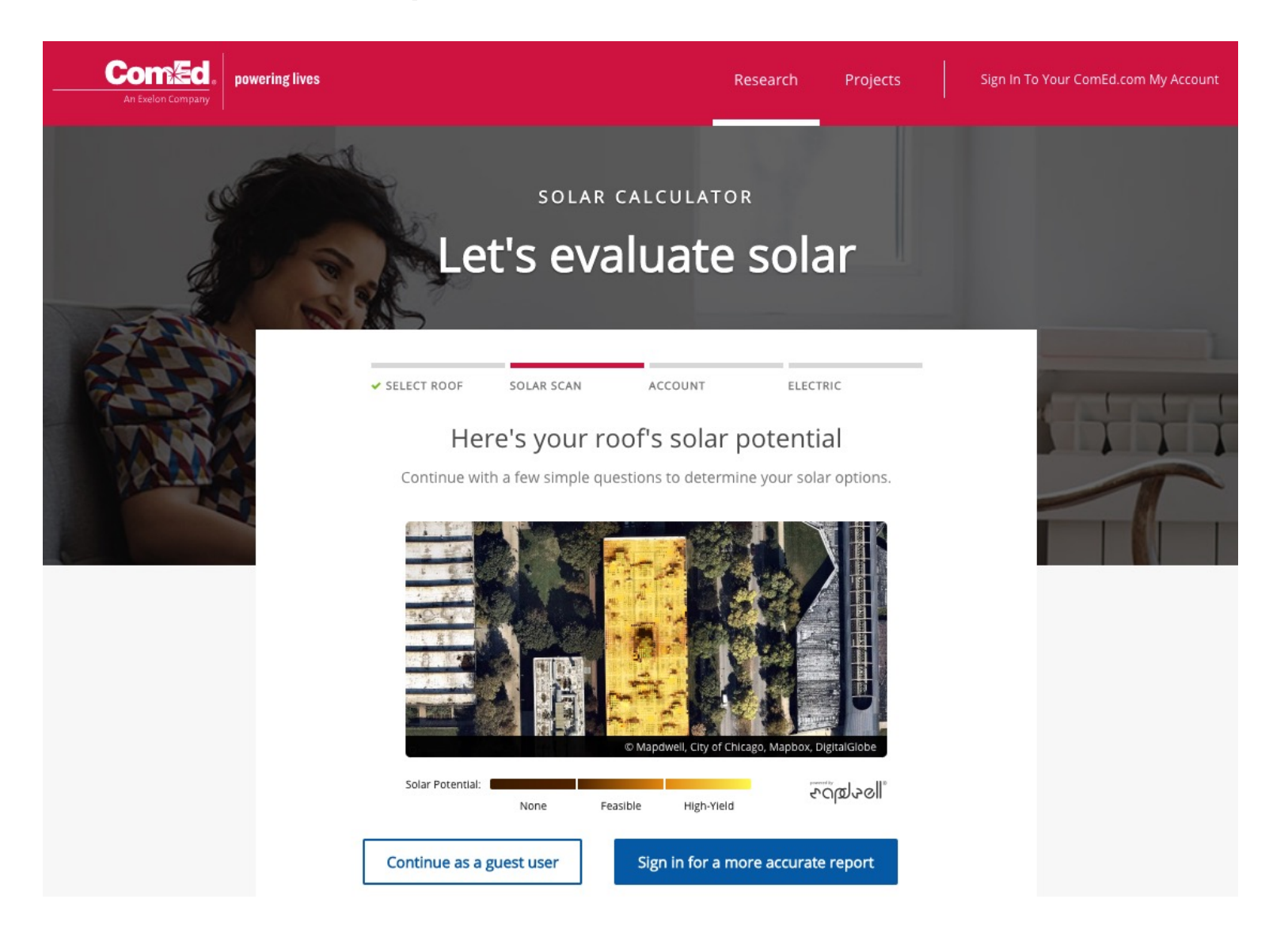

• Select building type

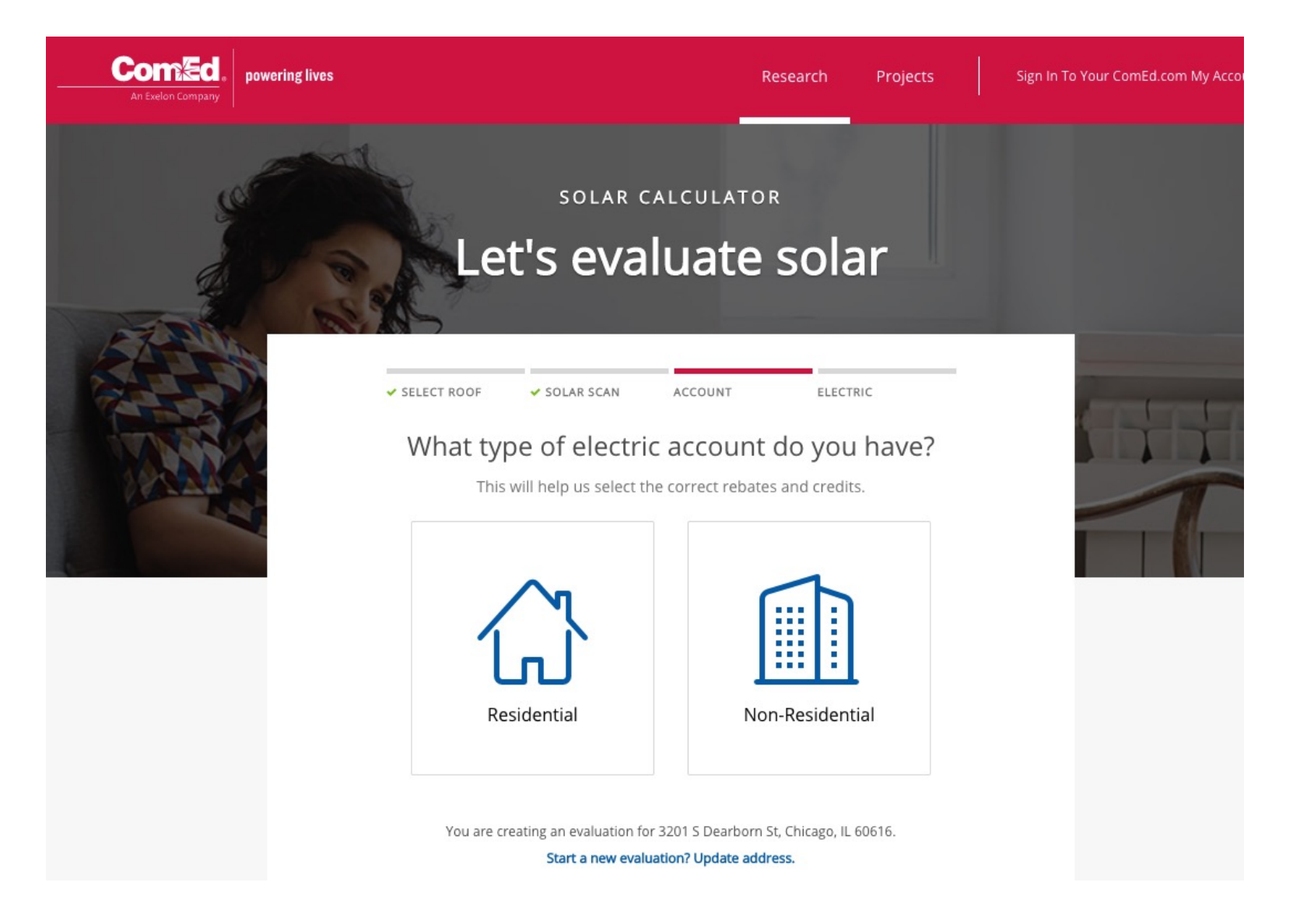

• Enter the estimated monthly electric bill

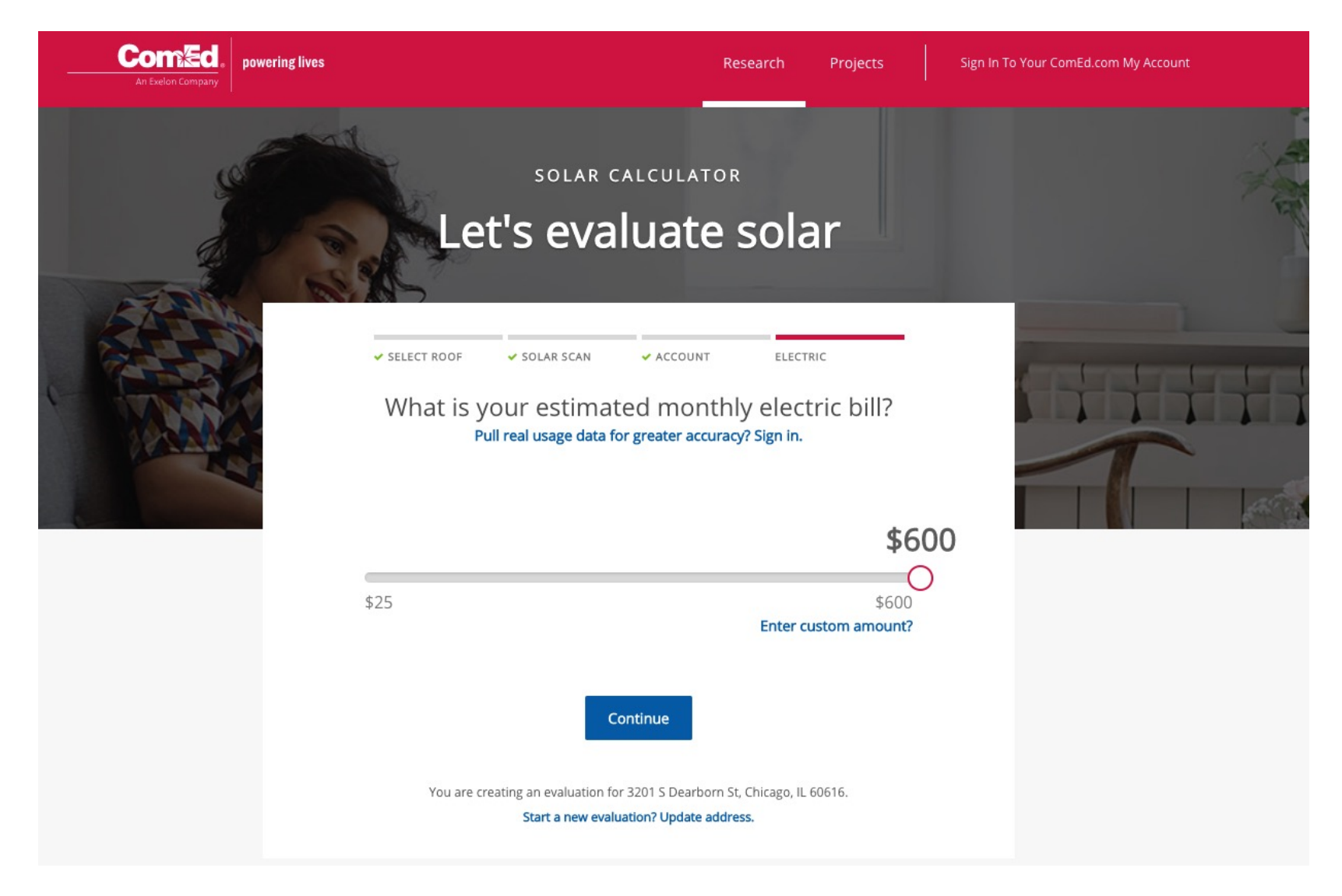

• Select the utility rate structure

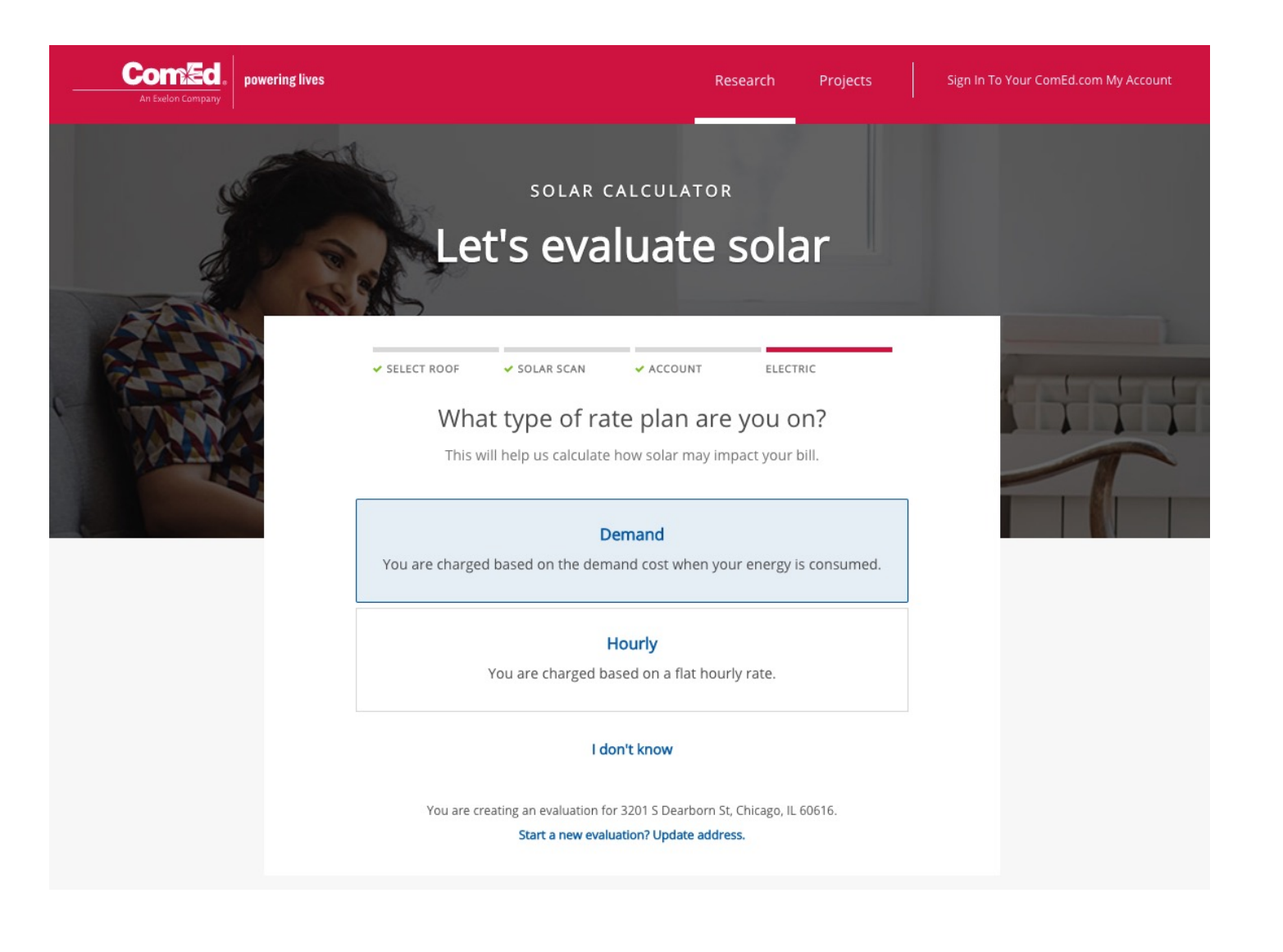

Review the estimated installation cost, incentives, and payback period

**Rooftop Solar Report** Review cost, payback, and more.

#### Here's what solar can mean for you Why?  $\vee$

#### **Street Address**

3201 S Dearborn St, Chicago, IL 60616

The data used to evaluate your roof's solar potential was last updated on: April 30, 2017.

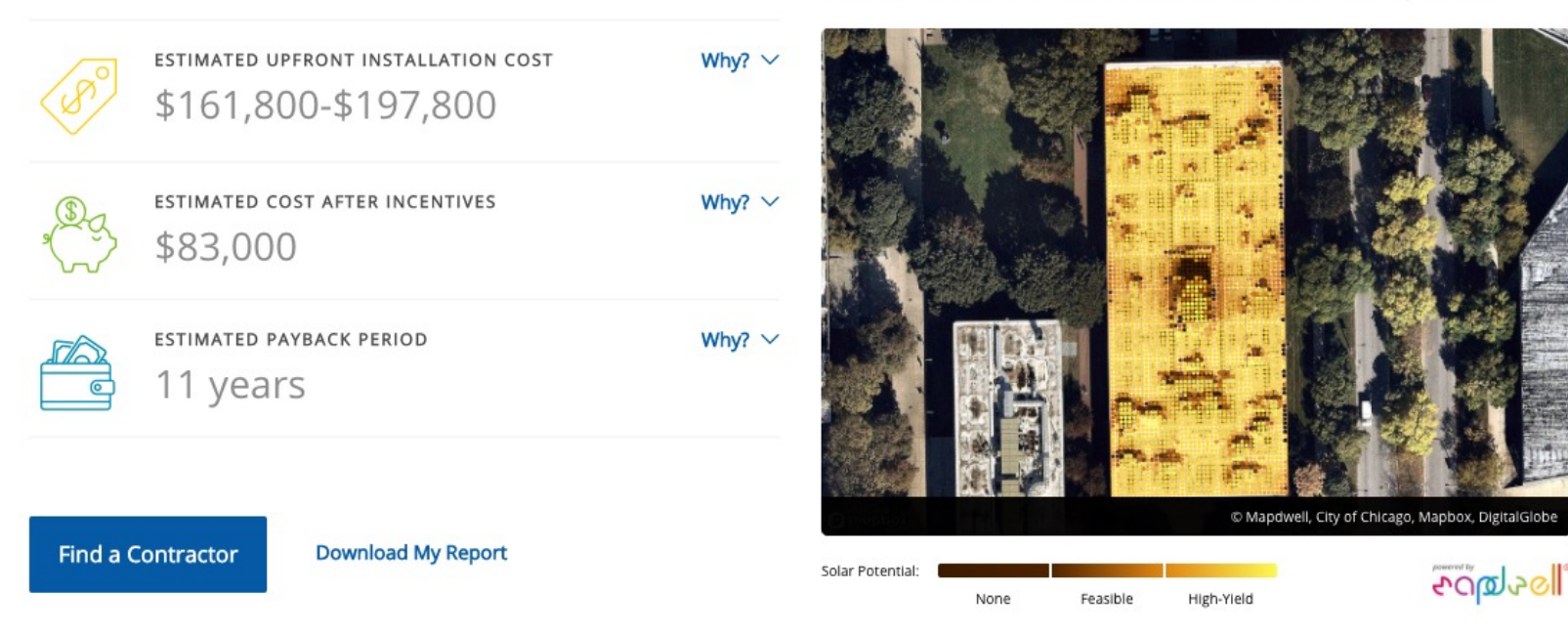

• Review the incentives and rebates in detail:

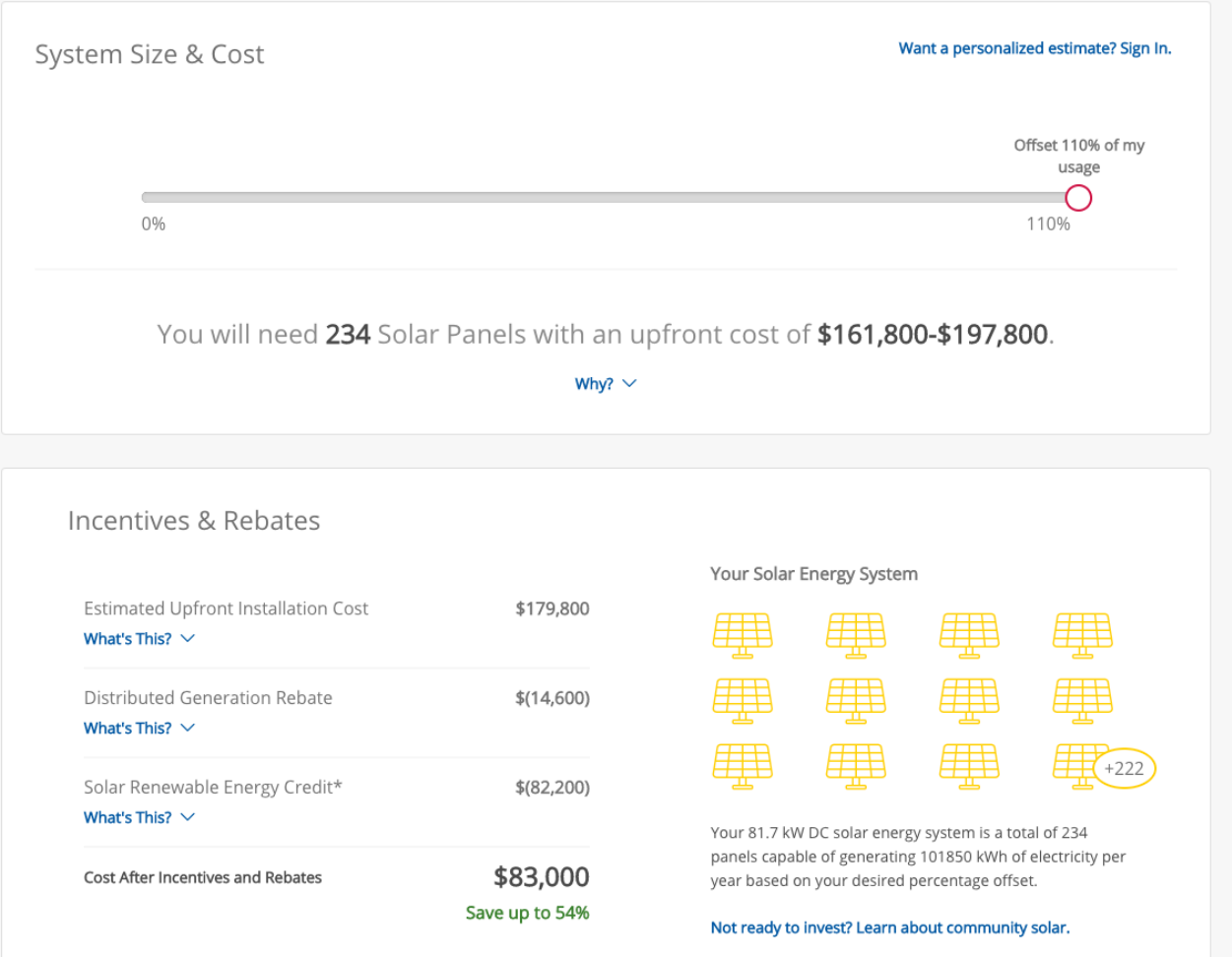

#### • Review the incentives and rebates in detail:

#### Incentives & Rebates

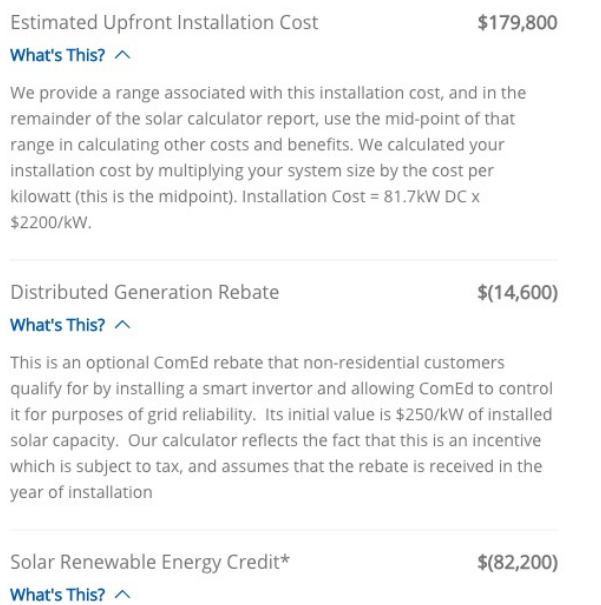

REC's are a state incentive, whose value is equal to the solar energy you produce over 15 years times the price set by the Illinois Power Agency for REC's. For commercial customers, our calculator assumes this is paid out over 4 years, and the REC value varies based on the size of the solar system. Our calculator reflects the fact that this is an incentive which is subject to tax. \*Please note: The RECs for systems 10 kW and larger have been fully allocated through the Illinois Power Agency's Adjustable Block Program. The Illinois Power Agency has created a wait list. The price used for this calculation is 4% lower than Block 4 pricing. For more information visit www.IllinoisABP.com

Cost After Incentives and Rebates

\$83,000 Save up to 54%

• Review the incentives and rebates in detail:

பி HelioScope

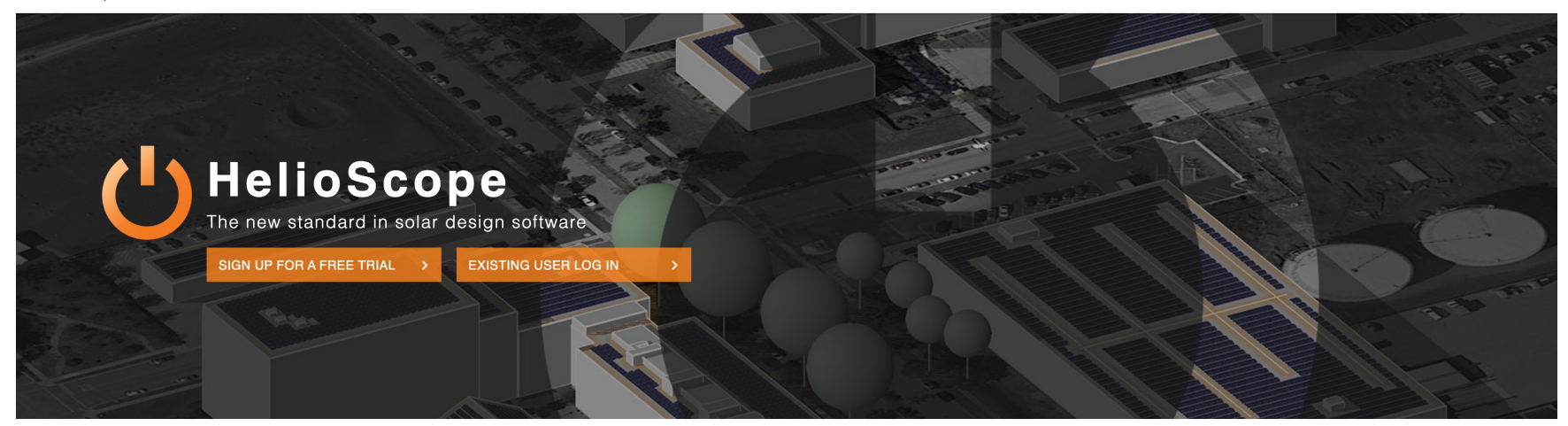

#### Meet HelioScope

A web-based sales and design tool for solar professionals with the power to completely reshape your proposal generation process. From its robust 3D design engine and bankable energy yield simulator to its detailed financial calculator and drag-and-drop proposal editor; HelioScope makes responding to customer requests fast, easy, and bankable. Sign-up for a free 30-day trial and find out why installers who use HelioScope wonder how they ever survived without it.

*[https://www.helioscope.com/?gclid=Cj0KCQiAm5ycBhCXARIsAPldzoUr2ubRDvduY8S](https://www.helioscope.com/?gclid=Cj0KCQiAm5ycBhCXARIsAPldzoUr2ubRDvduY8SI4duKsyGHPT1uvpVmZ0rSrkVBz3MgSTNnLexahiwaApYvEALw_wcB)I 4duKsyGHPT1uvpVmZ0rSrkVBz3MgSTNnLexahiwaApYvEALw\_wcB*

• A real-world installation

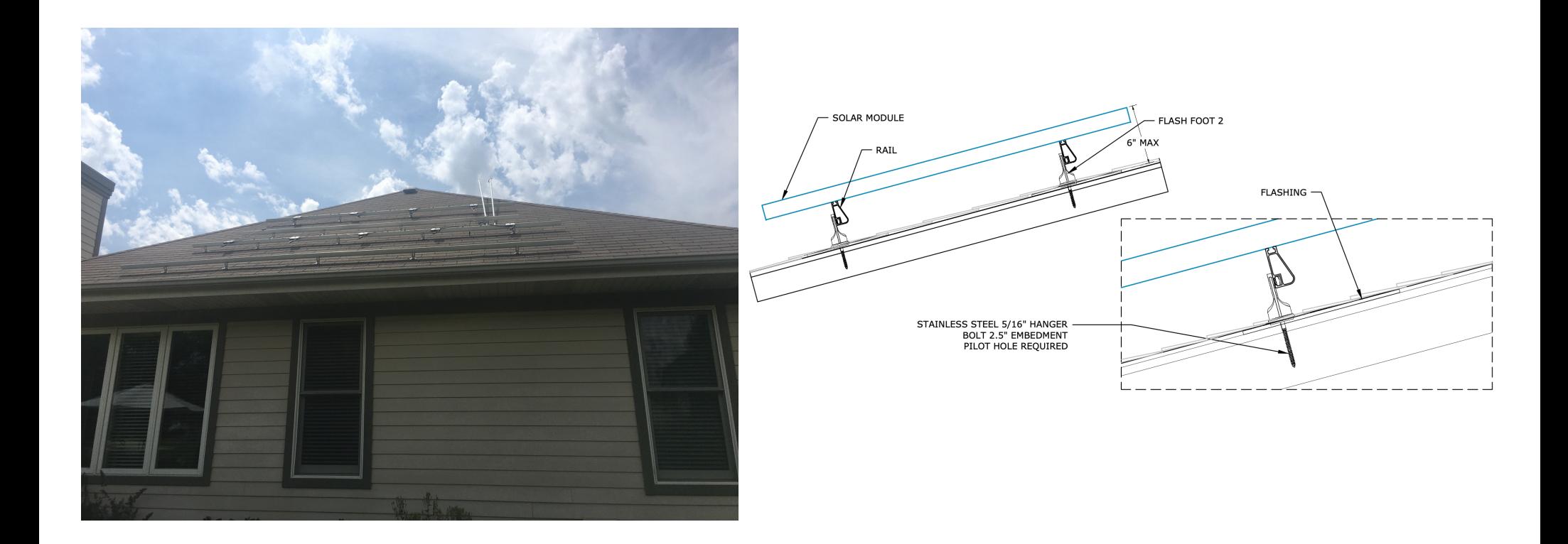

• A real -world installation

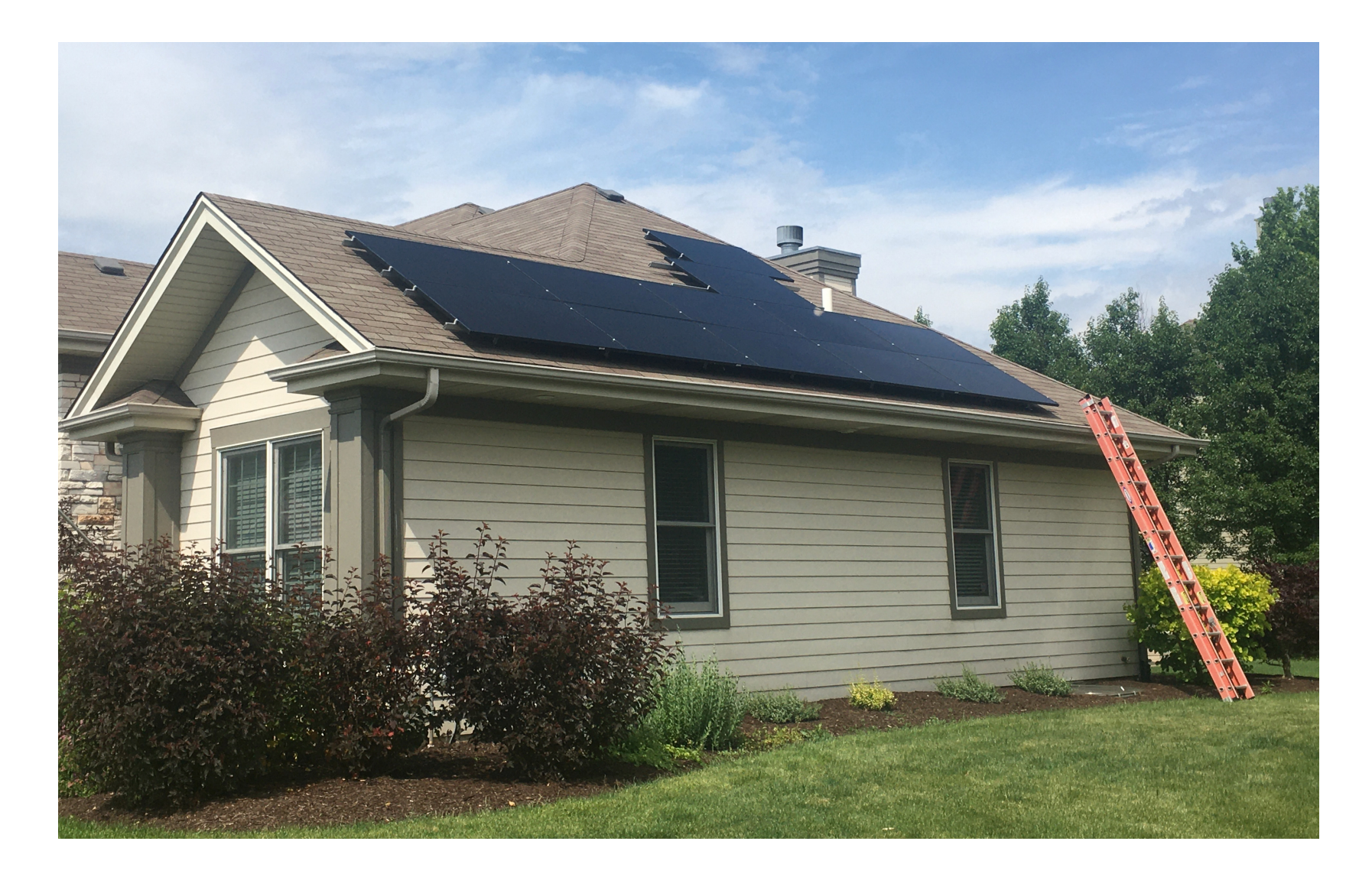

• A real-world installation

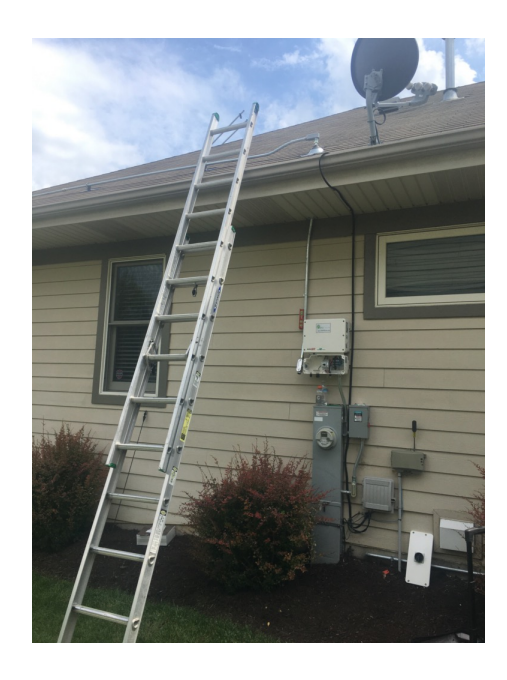

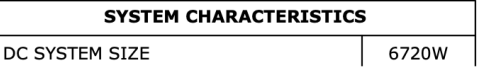

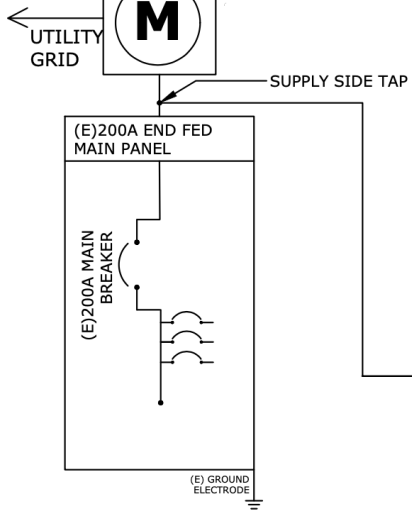

EXISTING 120/240V 1PH 60HZ

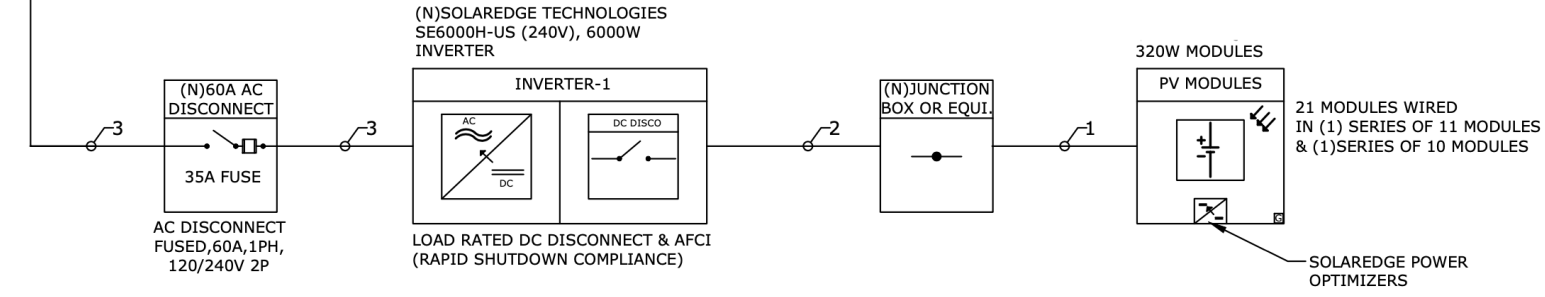

## **CLASS ACTIVITY**
# **Class Activity**

- Spend up to 25 minutes to find the PV generation from your building
- Complete this table:
	- q [https://docs.google.com/spreadsheets/d/14sF09IPNmiycBBCkLjfJTH](https://docs.google.com/spreadsheets/d/14sF09IPNmiycBBCkLjfJTHq9MfXONQ8RqfUBOE0EaSE/edit) q9MfXONQ8RqfUBOE0EaSE/edit#gid=899515557

# **HOW TO HARDSIZE YOUR MODEL**

## **How to Hard Size Your Model**

• Method 1:  $\Box$  Find from EnergyPlus results

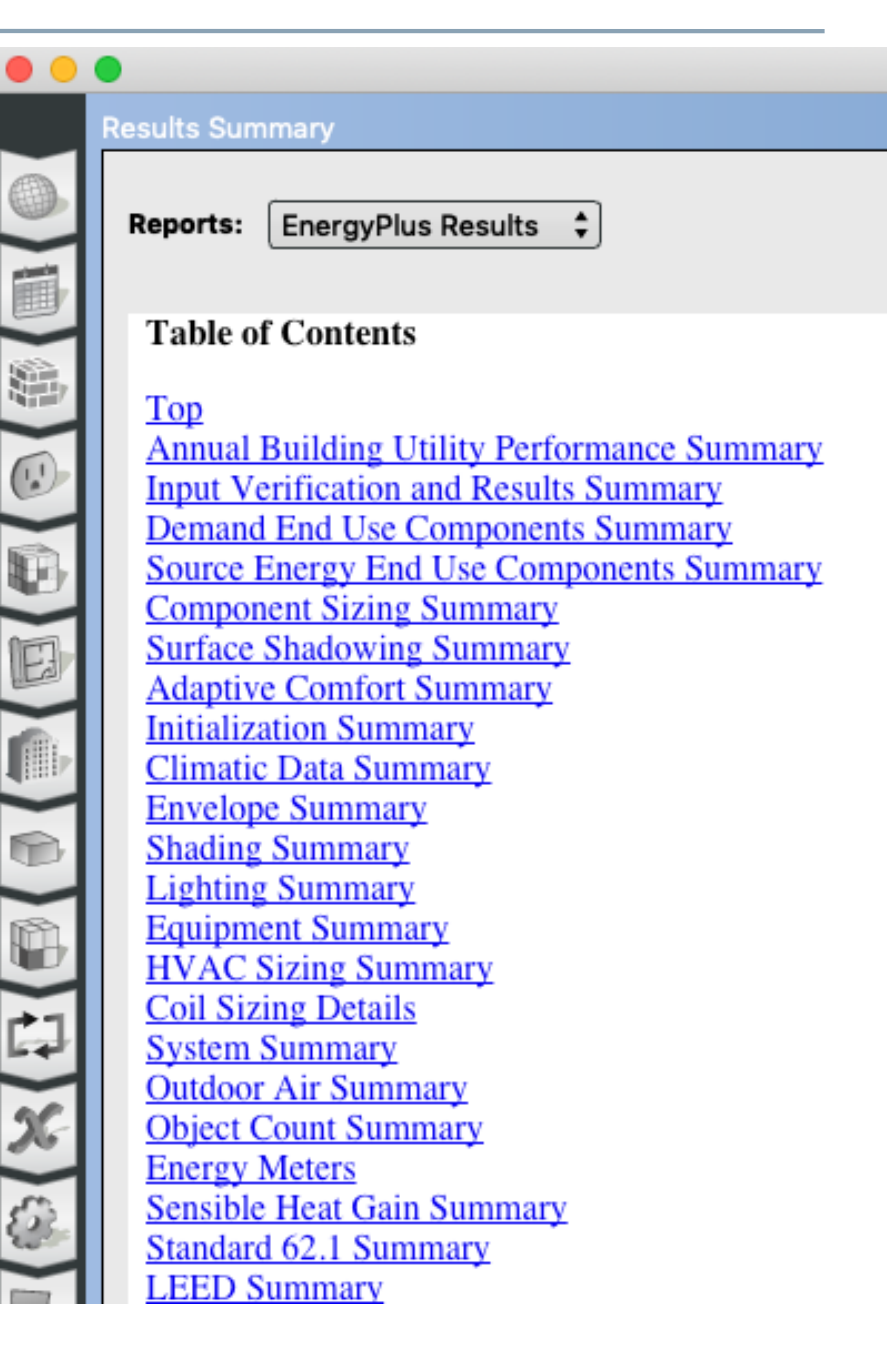

• Method 2:  $\square$  Open the EIO extension file

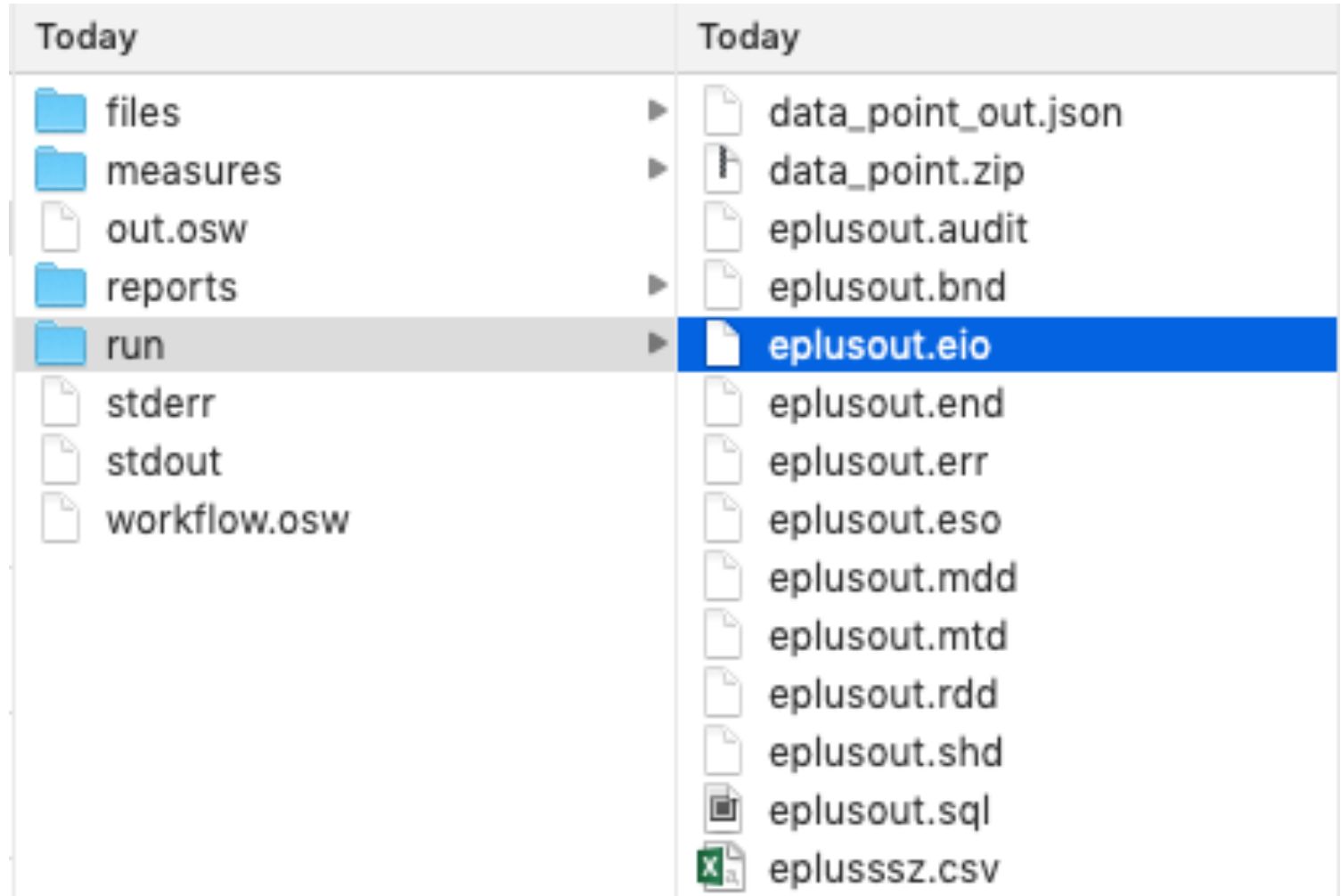

• Find the component that you would like to hard size

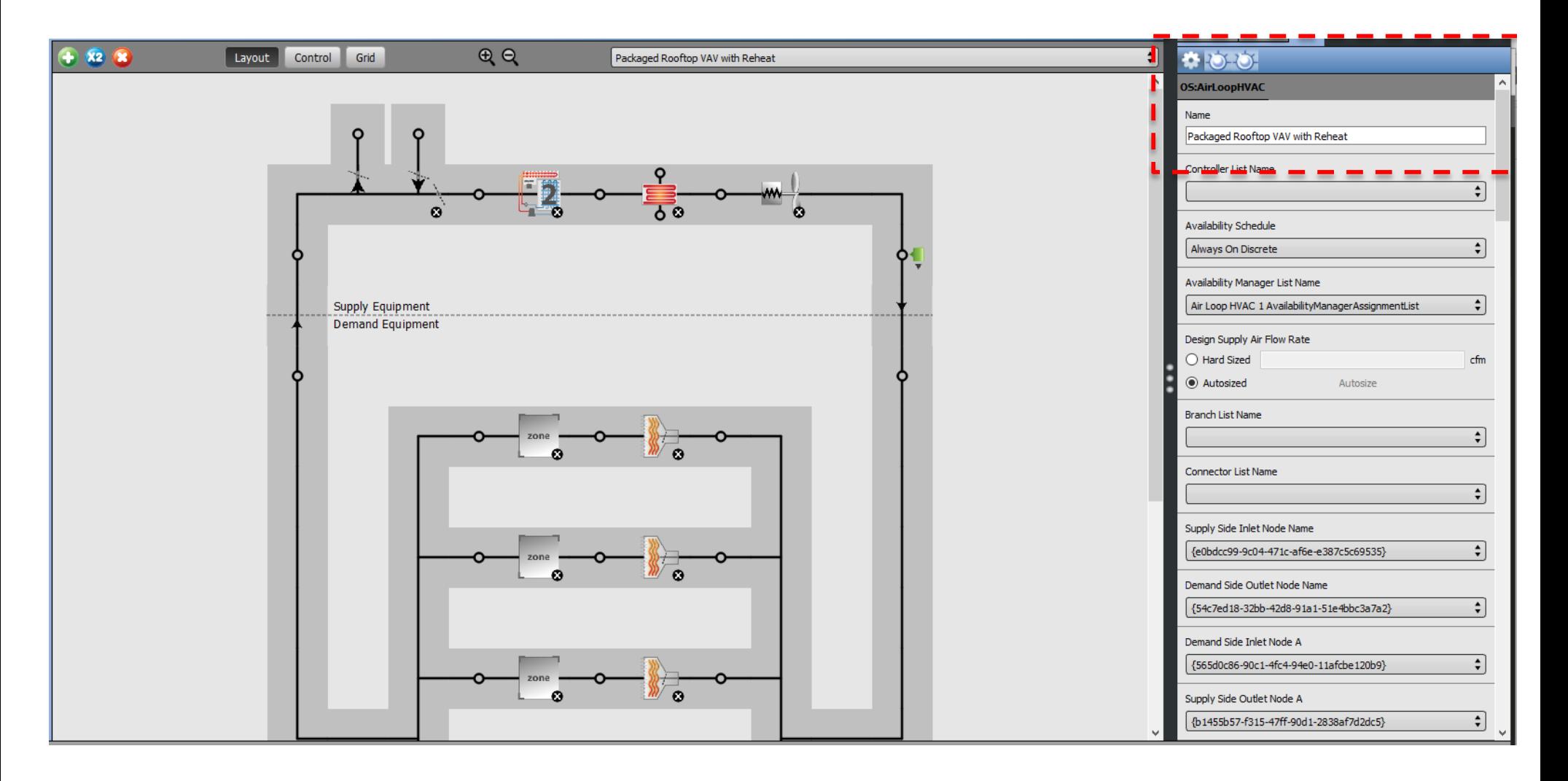

• Open the EIO file:

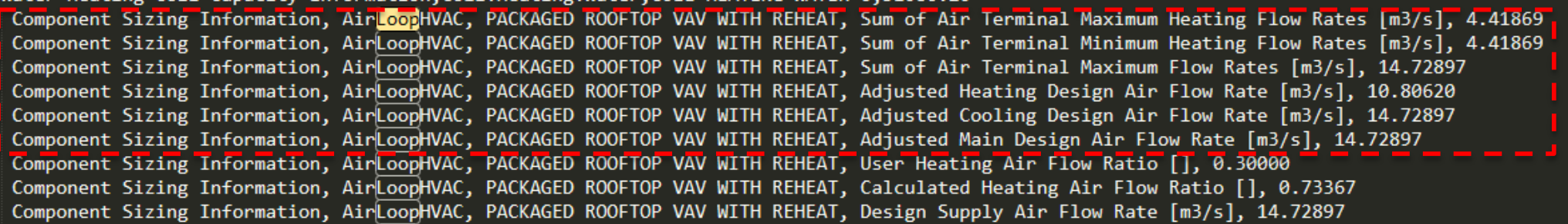

• Let's look at another example

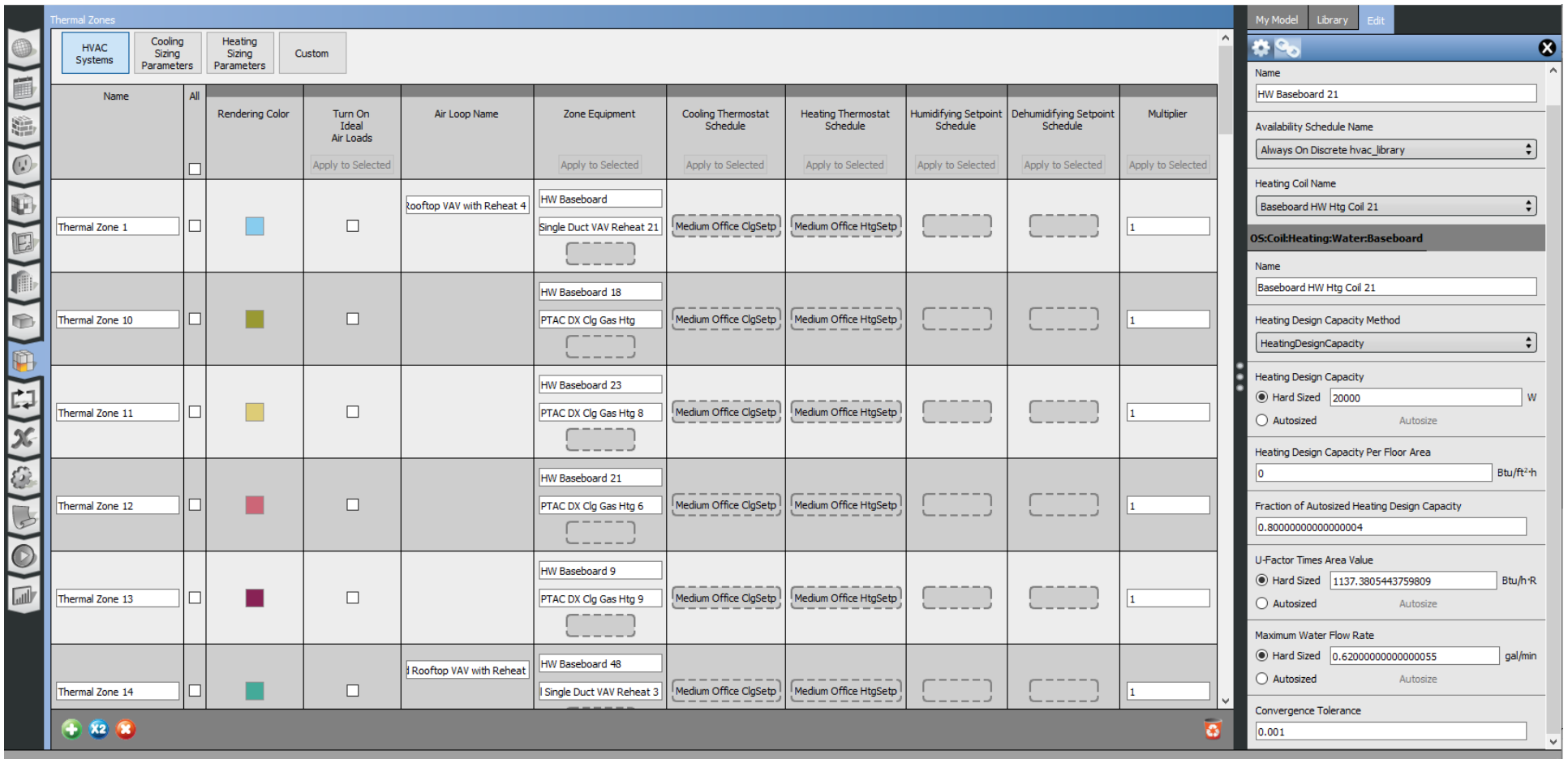

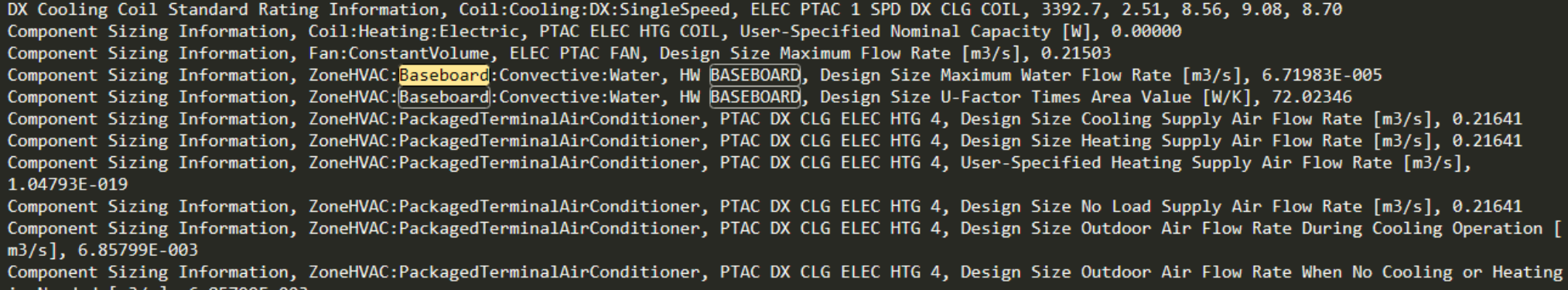

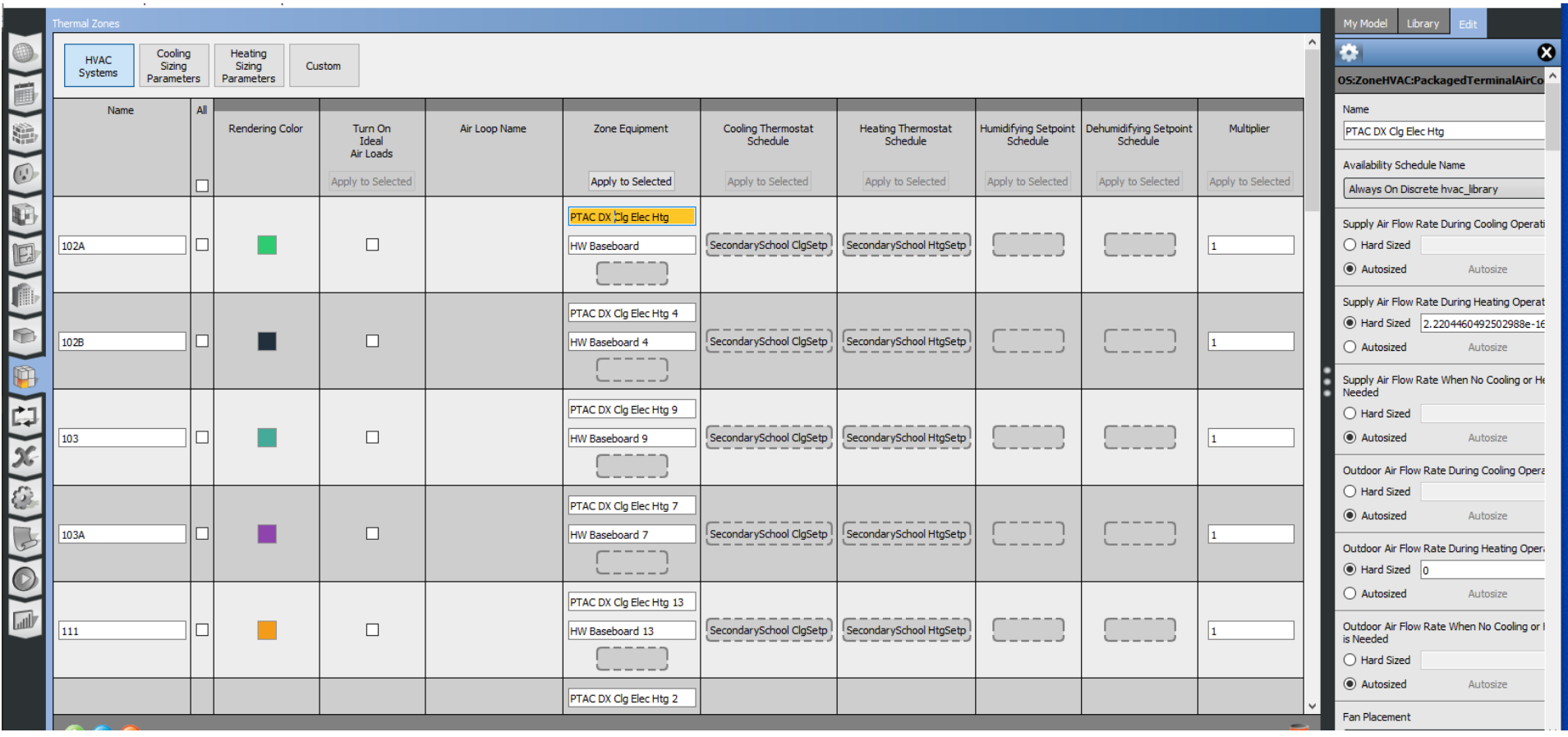

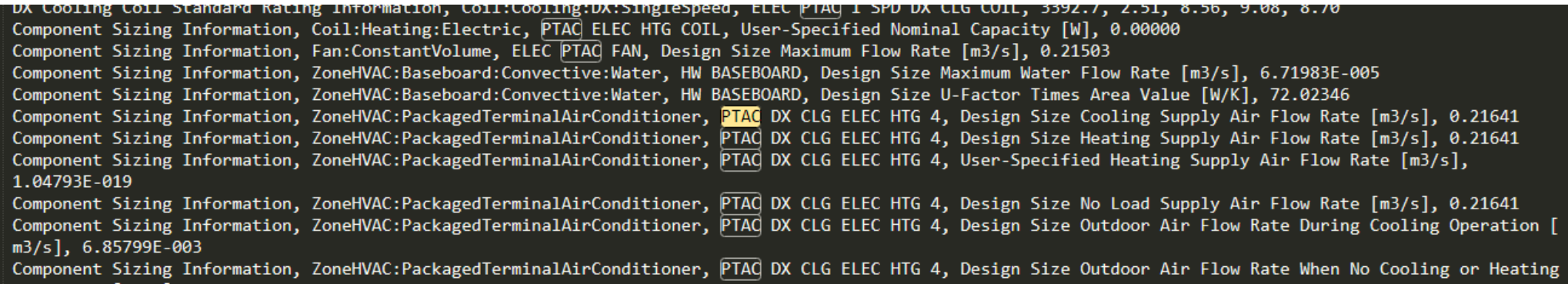

- Method 3:
	- **Using OpenStudio measure:**

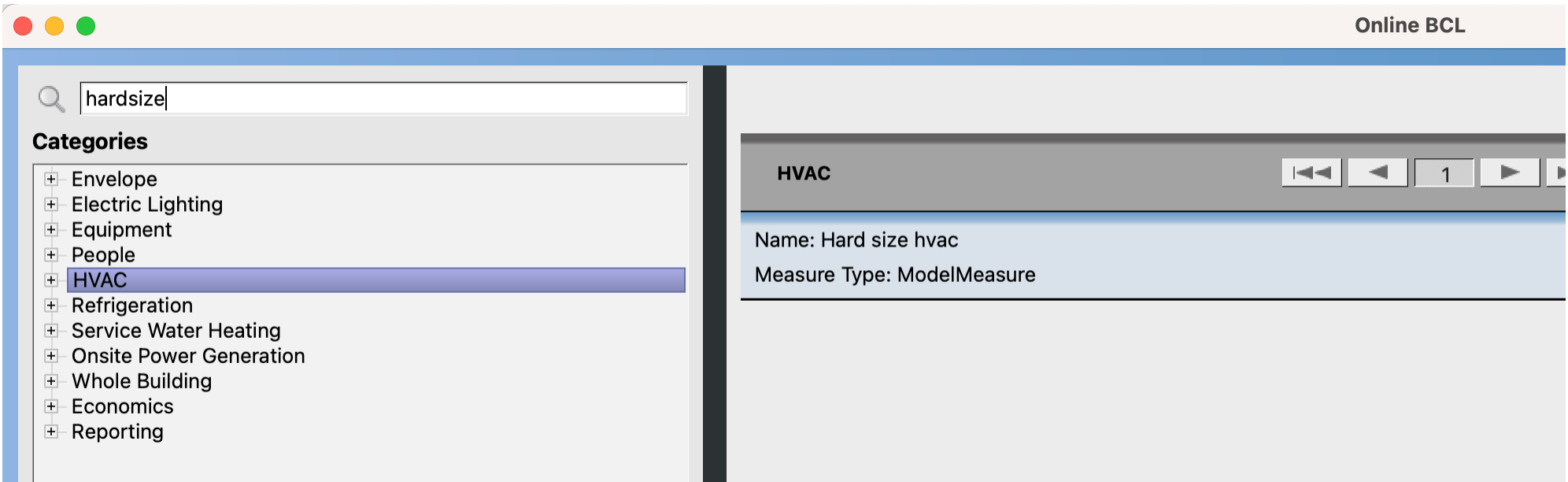

https://github.com/NREL/openstudio-calibration[gem/tree/develop/lib/measures/HardSizeHvac](https://github.com/NREL/openstudio-calibration-gem/tree/develop/lib/measures/HardSizeHvac)